1-2. osztály

*ZENE SZÁMÍTÓGÉPPEL* számítógépes zene 1-2. osztály

A zenélés hagyományos és új lehetőségei számítógép segítségével.

# Számítógépes zene

# 1-2.osztály

 $\odot$ Készítette: Baráth Zoltán, Kárpáti Tünde 2003.

*Készült a Közoktatási Modernizációs Közalapítvány, illetve az Oktatási Minisztérium támogatásával.*

## *Nincs csodálatosabb érzés, mint feltenni egy felvételt, amelyről a saját zenédet hallgatod!*

Kedves, ismeretlen fiatalember! Ez a tantárgy lehetőséget nyújt NEKED, hogy úgy komponálj, ahogy még a régi nagy zeneszerzők sem tehették meg.

**Számodra a számítógép adja ezt a lehetőséget:**

- Bármilyen zenekart biztosít, hogy darabodat eljátssza.
- Bármilyen extra hangot képes kiadni, amire éppen szükséged van.
- A hangszerelésben segít a partitúra<sup>1</sup> és a szólamok elkészítésében, ha számodat élő zenekarral akarod eljátszatni.
- A rögtönzésben<sup>2</sup> partner, nem kell egyedül csinálnod.
- Hangfelvételt tudsz majd készíteni, szerkeszteni, CD-re írni.
- Zenei képességeidet fejleszti.
- Kész zeneműveidet CD-re tudod majd rögzíteni.
- Később képes leszel mozgóképi anyagot megzenésíteni.

**Ugye azt érzed, hogy saját zenédet kell játszanod?**

**Te is szeretnél olyan zenét írni, amit mások is szívesen meghallgatnak?** 

**Ugye ki kell írni, ki kell zenélni magadból érzéseidet?**

**Az is nagyon jó, hogy végre van egy segítség, ez a könyv, amelyet zenetanároddal együtt fel tudsz használni komponálási, rögtönzési, hangszerelési, zeneelméleti tudásod fejlesztésére.**

### **Az alkotókészségedre, a kreativitásodra legjobban a zenei élmény hat.**

Az élő hangverseny, a felvett zenei anyag.

A hangszeres, énekes, elméleti tanulmányok.

A hallott zenei élmény ösztönzőleg hat rád, "én is ilyet szeretnék írni".

Ahhoz, hogy alkotókészséged megmaradjon és fejlődjön fontos szerepe van a hangszeres/énekes tanulmányoknak.

A számítógépes zene tantárgy komponálás és improvizáció része a zene stílustól és műfajtól független elemeivel, azok használatának lehetőségeivel, iránymutatásával tud segíteni abban, hogy megoldja a "mit írjak?" problémát, illetve növelje a kísérletező kedvedet.

Ahogy egyre jobban tudsz komponálni, rögtönözni, számodra a zene egyre jobban érthetővé válik, azt egyre jobban tudod élvezni. Jobban megérted majd mások szerzeményét is.

ŕ

<sup>1</sup> Az kottakép, ahol a darab összes hangszerének kotta-szólama együtt, leginkább egy oldalon megtalálható.

<sup>2</sup> A zene egyidejű kigondolása és eljátszása.

Az a szándék, hogy a komponálás és az improvizáció a zenei tanulmányok során olyan természetes legyen, mint több száz évvel ezelőtt. Legyen eszköz a zene jobb megértésére.

## **Ennek érdekében fejlesztened kell a hallásodat fizikai és zenei értelemben is.**

Minden ember számára adott, hogy kb. 340 hangerőértéket meg tud különböztetni. Ez a lehetőség a maximum.

Ezt az adottságot ki lehet fejleszteni a maximumig, de el is lehet rontani.

Ma romlik a gyerekek hallása! A HANGOS ZENÉNEK EBBEN RENDKÍVÜL NAGY SZEREPE VAN. MEGFOSZT EGY JÓ ADOTTSÁGODTÓL! A zenei hallás: a hangközviszonyok és ritmusok, később a nagyobb formai egységek meghallásának lehetőségéből adódik.

 Zenei hallásod fejlesztésére vannak zenei képességfejlesztő programok. (Hearmaster, Earmaster)

#### **Fejleszteni kell zenei gondolkodásodat.**

A zenei gondolkodás azt jelenti, hogy képes leszel felfedezni a zenei törvényszerűségeket, formákat. Megtudod, hogy mi miért van, vagy hogyan lehet bizonyos dolgokat a zenében ábrázolni.

## **Meg kell tanulni felismerni az értékes zenét.**

## *Mi az értékes zene?*

**Értékes lehet bármilyen stílusú zene.** Itt megfogalmazunk néhány kritériumot. Fogalmazd meg Te is, mit tartasz értékes zenének!

- Formájában és tartalmában gazdag.
- Széles és színes zenei eszköztárat felvonultató. s.
- Igényes.
- Értékes tartalmi háttérrel rendelkezik. (Pozitív szándékkal született)

## MIT AD NEKED EZ A TANKÖNYV?

*Megtudod, hogy*

- hogyan bontakoztathatod ki önálló zenei elképzeléseidet,
- hogyan fejlesztheted az improvizációs készségedet,
- hogyan használhatod fel a kottagrafikus, a hangszerelés, a zeneelmélet, a formatani ismereteidet,
- milyen hagyományos elképzelések és új lehetőségeket vannak ezen a területen.

### **Nem tartalmaz:**

- konkrét felhasználói szoftverkezelési utasítást,
- ismereteket a könnyűzenei automatikus kíséretek elkészítéséhez.
- Olyan ismereteket, amelyeknek segítségével nem TE, hanem a számítógép készíti el a darabot.

A zenei szoftverek használati utasításai általában csak a program kezelésére alkalmasak. Azt, amire a számítógép a legjobb lehetőséget nyújtja, hogy hogyan kell zenélni, komponálni és improvizálni, nem taglalják. Majdnem minden programcsomag kínál valamilyen tanulási szisztémát is, azonban ezek egyrészt a könnyűzenére vannak kihegyezve, másrészt nem kapcsolódnak a magyar zenetanulási hagyományokhoz, módszerekhez.

**Jól megtanulni zenélni csak szakszerű alapokkal lehet!**

## A KÖNYV FELÉPÍTÉSÉRE VONATKOZÓ ISMERETEK

A program modulokból áll, amelyeket szabadon lehet vegyíteni. Hamar kiderül, hogy mindegyik összefügg a másikkal. A tankönyv végén ajánlunk egy óratervet és egy gyakorlási tervet. Ha tetszik, megfogadod.

## **Jelek:**

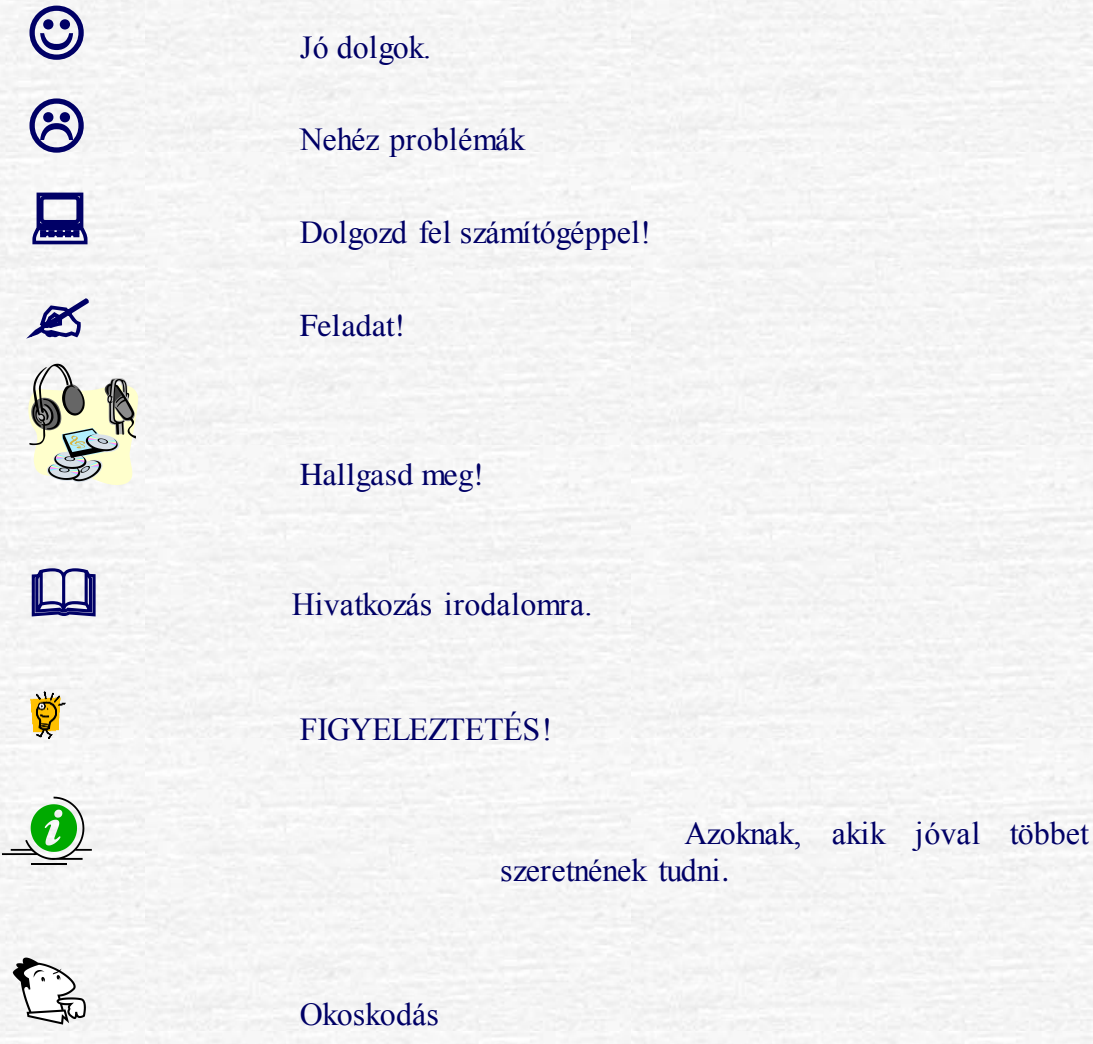

## A tárgy tanulásának feltételei:

Az idevonatkozó tantervi utasítás előképzettségnek két év alapfok elvégzését írja elő, hangszertől függetlenül. A tárgy nem melléktárgy elsősorban, de leginkább a több-tanszakosoknak ajánlott.

Célunk, hogy előképzettségedtől függetlenül is hasznos ismereteket nyújtson számodra a zenei alkalmazások területén.

A számítógépes programok közül nem mindegyik kapcsolódik szorosan a gyakorló zenéléshez, de a hangszeres/énekes muzsikálás mindenképpen nagyon előnyös.

*Tárgyi feltételek:*

Zeneelmlet I -V7 -I.sib

Nehéz arról nyilatkozni, hogy milyen konfigurációjú számítógép kell a tantárgy tanulásához, hisz évről-évre fejlődik, hoz újdonságokat a számítógép világa. Lassan azt is nehéz lesz meghatározni: mi a számítógép, mikor különféle berendezések tartalmaznak olyan csippeket, amelyek kapacitása fölülmúl egy átlagos PC-t.

Ezért csak a mai állapotra vonatkozólag vállalhatunk kijelentéseket.

Nem tesszük le voksunkat sem a számítógép, sem a programok vagy egyéb berendezések eszközök fajtája, típusa mellett, hanem átfogó, nagyjából minden eszköz és program kezelésének elindulásához, használatához szükséges ismeretanyagot szeretnénk nyújtani.

Ne legyen számodra öncél **a számítógép**, hanem legyen eszköz, hogy zenei tudásodat segítsen karbantartani, továbbfejleszteni. Új ismeretekhez is juthatsz.

Nekünk ezért **első az ember**, a TE zenei kreativitásod, amelyet véleményünk szerint a számítógép az ő sajátos eszközeivel, lehetőségeivel hagyományosan és új módon, gyorsabban tud fejleszteni, elmélyíteni, sajátos és még nem ismert módon megközelíteni.

**A nagykapacitású számítógépen kívül néhány dologra figyelned kell! Rendkívül fontos a hang minősége**, ezért olyan hangkártya beszerzése ajánlott, amely tud hangfontokat fogadni. A hangfontok fogadása teszi lehetővé, hogy a "hangszered", számítógéped hangja olyan minőségű legyen, aminek csak a gép gyorsasága és belső memóriája szab határt.

A hangkártya hardverrészéhez hozzátartoznak még a különféle ki és bemenetek. Ilyenek az audió be és kimenetek, a mikrofonbemenet, a hangfalkimenetek (egyszerű surround, vagy 5+1-es, 7+1 es surround). Nagyon jó, ha van digitális ki és bemenet. Elengedhetetlen a MIDI ki- és bemenet. Esetenként a csatlakozókat külön kell megvenni.

A számítógép hagyományos perifériáin kívül, nálunk fontos még a MIDI-billentyűzet is. Ez egy szintetizátorhoz hasonló, zenei (zongora) billentyűzet, amelyet hangok, parancsok bevitelére használunk. Eleinte elég egy egyszerű hangkártyához csatlakoztatható mikrofon.

#### **Összefoglalva mi is kell?**

- **1. számítógép hangfontokat fogadni képes hangkártyával**
- **2. négy program (kottagrafikus, MIDI-szerkesztő, wave-szerkesztő, hangfontszerkesztő)**
- **3. MIDI-billentyűzet**
- **4. Hangfalak**

#### **A számítógépes hangkeltés forrásai**

A számítógéppel kétféleképpen lehet hangot kelteni:

- A számítógéppel meghajtott külső hangmodul vagy szintetizátor segítségével.
- A számítógépbe épített hangkártya segítségével, amelynek a MIDI-parancsokkal vezérelt szintetizátor a hangforrása, vagy az audió-átalakító része képezi, továbbítja a hangot a hangszórók felé.

## ZENEI PROGRAMOK CSOPORTIAI:

Kottagrafikus programok Midikezelő programok Wave<sup>3</sup>- szerkesztő programok

## *Hangfont-szerkesztő programok*

A kotta kinyomtatására, partitúrák, azokból szólamok készítésére, szerkesztésére, hangszerelésre alkalmasak. Egyes programok képesek a beírt kottát korrekten lejátszani. Pl. követik a tempót és változásait, lejátszzák a dinamikai jeleket és utasításokat, és természetesen a megfelelő polifóniafokkal<sup>4</sup> , hangszerekkel adják vissza a partitúrát.

 **Milyen jó**, hogy így lehetővé válik mindenki számára, hogy akár nagy szimfonikus zenekarra írt darabját visszahallgathassa. A hangzás természetesen pénztárcafüggő, bár a valódi, akusztikus hangzást nem tudja teljes mértékig visszaadni. A program fő funkciója egyébként is az, hogy az általa elkészített, kinyomtatott kottát a zenész kezébe adhassuk.

 **Milyen jó** az is, hogy a legtöbb program előre gyártott hangszerelés-mintákat ajánl fel, amelynek transzponáló<sup>5</sup> szólamait automatikusan helyesen írja le, vagy bármelyik szólamot, vagy akár az egész darabot bármerre le tudjuk transzponálni.

*Midikezelő programok*

Ė

<sup>3</sup> A végső soron mikrofonnal felvett hangok legközismertebb tárolási formája a számítógépen. A szó a kiterjesztésre utal. (.wav)

<sup>4</sup> Polifónia itt azt jelenti, hogy mennyi hangot képes egyszerre megszólaltatni a hangforrás.

<sup>5</sup> Olyan hangszer, mint pl. a B-trombita, ami ha c'-t játszik kis b-nek szól. A transzponálás egyébként azt jelenti, hogy valamilyen zenei anyagot – hangközarányai megtartása mellett más hangról kezdve írunk, vagy játszunk fel/el. Ennek érdekében a transzponáló hangszer előjegyzését módosítanunk kell.

Lehetőséget adnak a zenei anyag helytakarékos tárolására és a szabvány adta lehetőség miatt a zenei anyag átvitelére különböző szintetizátorokba és számítógépes programokba.

Több MIDI-szerkesztő program lehetőséget ad a kottagrafikus bevitelre, ám ezek általában, a valódi kottagrafikus programokhoz képest sokkal kevesebbet tudnak és nehézkesebbek.

**Milyen jó,** hogy ezekbe a programokba érzékenyebben lehet bevinni a zenei anyagot.

Milyen jó, hogy ma a "mid" kiterjesztés lehetőségével már kommunikálni tudnak egymással a programok.

**Ne hagyd**, hogy a másolás lehetősége szürkévé tegye a darabodat!

*Wave-szerkesztő programok*

 **Milyen jó,** hogy lehetőséged van eredeti hang felvételére és szerkesztésére. Ezzel a programmal hangfelvételeket készíthetsz, azokat szerkesztheted, akusztikai környezetbe helyezheted és CD lemezre kiírhatod, amelyet CD-lejátszóval meghallgathatsz.

A legjobb, hogy ezzel készítheted elő a "saját" szintetizátorod hangjait. **A legeslegjobb, hogy CD-re írhatod saját szerzeményeidet.**

*Hangfont-szerkesztő*

Mi az a hangfont? Egy olyan fájl, amelyik betöltése után egy új "hangszert" használhatsz a hangkártyáddal. A hangszered a fájlban kialakított jellemzőkkel rendelkezik.

 Ezzel a programmal saját szintetizátorhangokat készíthetsz, vagy kész hangfontokat szerkeszthetsz!

 Nem mindegyik hangkártya, vagy külső szintetizátor képes fogadni a hangfontokat. <sup>A</sup> hangfontok és a készítésükhöz szükséges wave fájlok elég nagyméretűek.

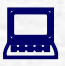

Tölts be hangkártyádra különböző hangfontokat! Próbáld ki őket!

 Később megtanulod szerkeszteni, vagy hangfelvétellel új hangokat készíteni, azokat MIDIbillentyűhöz rendelni stb.

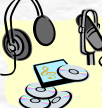

INTERNET-ről le tudsz tölteni hangfontokat. Közismertebb kiterjesztés pl. .sf2

Nézd meg a wave-ek és a hangfontok betöltésének lépéseit a hangfont-szerkesztő leírásában. Ha ez nincs, akkor a program help-jében megtalálod a fontos tudnivalókat.

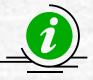

Az új hang szerkesztéséhez jók wave részletek is, vagy készíthetsz mikrofonnal is hangfelvételeket. Ezek végül szintén .wav kiterjesztésűek lesznek.

## **A zenei programok használata**

Nem célunk, hogy megtanítsuk valamelyik program használatát, hiszen valószínű, hogy mindannyian nem ugyanahhoz juttok hozzá. A leírások megtalálhatók a programokhoz adott kézikönyvekben.

Igyekeztünk a mindegyik programban megtalálható általános lehetőségekre kitérni.

 **Milyen jó,** hogy így majd nem okoz túl nagy problémát egy másik programra való áttérésnél.

## **Kottagrafikus program [1.modul]**

Arra való, hogy zenészek számára rögzítsd kompozíciódat, hogy azt le tudják játszani. Partitúrát és szólamokat készíthetsz. Meghallgathatod, hogy hangszerelésed körülbelül hogyan szól.

 A programok másként nevezik a kottasort. Sajnos a legtöbb program angol nyelven van leírva. Hol track, máshol staff, score.

 **Milyen jó,** hogy minden kottagrafikus programban vannak azonos funkciók. Pl. minden programban adott az ötvonalas rendszer, illetve van a hangmagasság nélküli ütőknél egyvonalas, kétvonalas stb. rendszer is. Mindenhol lehet kulcsokat (clef), előjegyzést (Key signature), ütemmutatót (Time signature) kitenni. A program partitúraszerűen<sup>6</sup> ábrázolja a kottát, amelyből szólamokat tudsz bontani (extract parts).

A beírás megkezdése előtt be kell állítani a papírméretet (Layout, document setup, properties), a lap tájolását, az elrendezést, a hangforrást MIDI-devices (külső, belső output), beviteli eszközt (input setup). Mindezt a program alapértéken biztosítja. Beavatkozni csak akkor kell, ha valami egyebet akarsz.

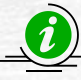

ŕ

Van olyan program, ahol a tördelést<sup>7</sup> magadnak beállítanod.

 **Milyen jó,** hogy a programok ajánlanak (new score) hangszer összeállításokat (partitúrákat). Ezeket a transzponáló hangszereket írásmódjának megfelelően, látja el előjegyzéssel és kulccsal, vagy azt be lehet állítani.

Be kell állítani az ütemmutatót, a kulcsokat és a hangnemet. A tempót.

Ezután kezdődhet a beírás. A beírás történhet egérrel, számítógép-billentyűzettel, MIDIbillentyűzettel. Néhány programba metronóm (click) segítségével valós időbe lehet bevinni a zenei

<sup>6</sup> A partitúra az, ahol minden hangszer szólama együtt megjelenik, amelyeket játszatni akarod.

<sup>7</sup> A tördelés nyomdai kifejezés. Nekünk most azt kell tudni róla, hogy az kell megszerkeszteni, mi kerüljön egy oldalra.

anyagot (flexi-time). A hangokon kívül dinamikai jeleket, frazírozás utasításokat, szövegeket, különféle feliratokat (cím, szerző, hangszerek neve stb.) lehet bevinni.

Néhány program vissza tudja játszani a beírt ismétlő- és dinamikai jeleket.

**Írd be kedvenc darabod, népdalod, slágered néhány ütemét.**

- 1. Először állítsd be a kinyomtatandó lap méretét (document setup). Ez legyen A4. Ezt a méretet minden nyomtató tudja.
- 2. Be kell állítanod, hogy a lap álló (portrait), vagy fekvő (landscape) legyen. Ha kevés hangszerrel készül a darab jó a fekvő is. Sok hangszerrel készült többsoros partitúra esetében jobb az álló.

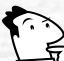

Eldönti választásodat a darab hosszúsága is, mert például fekvő elrendezés esetén egy oldalra több ütem fér.

3. Be kell állítanod, hogy milyen hangszerek kerüljenek bele a partitúrába. Először legyen csak egy szólam. A hangszer kiválasztásához a "Hangszerek" részben megtalálod a kiválasztott hangszered program change GM számát. Az okos programok a zongora kiválasztásánál mindjárt két sort adnak violin- és basszuskulccsal.

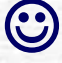

 A programok hangszer-összeállítást is kínálnak. Később majd ezek közül is választhatsz.

- 4. Állítsd be az ütemmutatót (Time signature).
- 5. Állítsd be az előjegyzést (Key signature)
- 6. Alapbeállításként a program violinkulcsot ad, ha más kell, állítsd át a megfelelőre. Számodra ismeretlen hangszer esetén a "Hangszerek" részben megtalálod az ehhez kapcsolódó tudnivalókat.
- 7. Kezdődhet a dallam beírása!
	- a. **Próbáld először hangokat egérrel bevinni.** A ritmus beállítása a numerikus billentyűzettel most is rendelkezésedre áll, de egérrel is beállíthatod.

Gyorsabban megy a bevitel, ha egyik kézzel a numerikus billentyűzettel a ritmus értékeket állítod be, a másik kézzel az egérrel a hangjegyeket viszed be a kottába. Az ismétlődő zenei részeket másolással is beviheted.

b. **Most próbáld a számítógép billentyűzettel.** Az okos programok az ABC-s hangoknak megfelelően működnek. Tehát ha c-t akarok beírni, nyomd meg a c betűt.

> FIGYELMEZTETÉS! Az angol-amerikai írásmódban a h=b-vel. Először ki kell jelölni a helyet, ahova a hangot be akarod vinni. Ez lehet, hogy csak az egérrel lehetséges.

c. A ritmusértékek a numerikus billentyűzethez vannak rendelve. Okos programokban az 4=negyed kotta stb. Próbáld ki, a Te programodban ez hogyan működik, vagy olvasd el a programokhoz adott kézikönyvben, illetve a program help-jében.

d. **Következzen a MIDI-**billentyűzettel történő kottabevitel. Itt is rendelkezésre állnak a numerikus billentyűzet lehetőségei. A leghatékonyabb számítógépes kottaírás a MIDI-billentyűzet – numerikus billentyűzet kombináció. Ez azért a legjobb mert a bevitelnél a hangok magasságát, a nagy ugrásoknál nem kell külön beállítani.

## 8. **Hallgasd meg mit írtál le!**

Itt láthatsz egy ábrát, ahol azt a kezelőpultot láthatod, amivel közlekedni tudsz a darabodban.

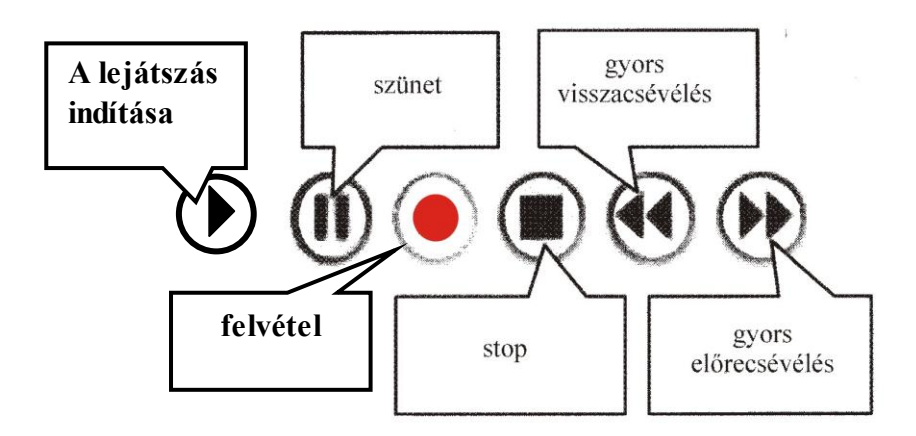

Vannak olyan programok, ahol kis hangszóró indítja a lejátszást. Előtte be kell állítani egérrel az indulási pontot.

9. **Próbálj meg most valós időben felvenni dallamot a programodba**. A felvételnél segít a metronómhang. Ez adja meg alapbeállításban negyedeket, a mérőlüktetést.

> FIGYELMEZTETÉS! A hangok hosszúságának kitartására nagyon kell ügyelni, mert ha például nem tartasz ki végéig egy negyedet, a program nyolcadot, plusz nyolcad szünetet fog felvenni.

- 10. **Hallgasd meg ezt is.** Itt, ha okos a programod, olyan dinamikával játszza vissza a bevitt anyagot, ahogy bejátszottad.
- **11. Ha szükséges javítsd ki a kottaképet.**
- **12. Írj hozzá címet, szerzőt.**
- **13. Nyomtasd ki.**

Írjál fel sok-sok dallamot, darabot. Próbáld ki a beviteli módokat. Válaszd ki a neked legjobban fekvőt. Ezzel tudsz gyakorlatot szerezni.

Az angol kifejezések jelentését megnézheted a "A számítógépes zene" 69. oldalon.

## **MIDI-szerkesztő program [2.modul]**

Ennek a programnak több neve is van. Valószínű azért, mert története során alaposan megváltozott. Nevezik sequencer programnak, MIDI-sorrend vezérlő programnak is.

Ma majdnem mindegyik képes audió és videó anyagot is fogadni.

A programot elsősorban zenéd rögzítésére tudod felhasználni, ha azt számítógéppel vagy szintetizátor lemezegységével kívánod eljátszatni.

A kottagrafikus programtól az különbözteti meg, hogy érzékenyebben képes lejátszani a felvett anyagot.

A kottagrafikája viszont nehézkes, primitív.

 Előnye még, hogy több sajátos szintetizátor kontroll-funkciót tudsz használni. (pl. aftertouch, reverb, chorus, program change stb.)

A kapcsolat a hangkártya vagy a külső szintetizátor között **MIDI csatornákon**<sup>8</sup> keresztül történik. Többnyire és szabvány szerint **16 csatorna van.** Ezeket úgy kell elképzelni, mint egy épületet, amelyen 16 ajtó van. Minden ajtóhoz hozzárendelhetjük, hogy ki közlekedhet rajta.

 Elsősorban azt határozzuk meg, hogy milyen hangszer szólaljon meg. A hangszerhez különféle parancsokat (control) rendelhetünk, mint például maximális hangerő (volume, 7 control), panoráma (10 control), zengető/reverb (91 control), kórus/chorus (93 control) stb. A többi lehetőséget később taglaljuk.

FIGYELMEZTETÉS! **Kivételes csatorna a GM, GS szabvány szerint a 10 ch. Itt a dobkészletek tartózkodnak!**

A felvétel úgynevezett sávokra (track) történik. A sávokhoz rendelhetjük a MIDI csatornát vagy csatornákat. A sávban rögzítjük a különféle parancsokat is. A sávok vízszintesen, grafikusan elkülönülten helyezkednek el.

A felvétel jellemzői:

**Beállítások:** MIDI channel, program change (a hangszereket néha patch-nak hívják), control parancsok, ütemmutató, tempó, jobb és bal lokátor (mettől meddig lesz a felvétel), metronóm (click hangszíne, ereje, MIDI channel, hány ütem beszámolás a felvétel indulása előtt)

Lehet törlő módban (az előző felvételt letörli), vagy kevert módban (rávesz az előző felvételre) felvenni.

È,

<sup>8</sup> Angolul: MIDI channel, rövidítve ch.

**Felvétel, hangok bevitele:** legegyszerűbb és a legjobb MIDI-billentyűzettel, a program metronómja segítségével felvenni az egyik szólamot. Lehet lépésszerűen is. Ebben az esetben mindig állítani kell a ritmusértéket.

## **Próbáld meg úgy bejátszani, mintha az színpadi előadáson hangzana el! Így lesz a legjobb a felvételed.**

**Szerkesztés:**A jó programokban több szerkesztési funkció is rendelkezésünkre áll:

Kottaszerkesztő (ne várjuk el, hogy olyan részletes legyen, mint egy kottagrafikus program), a kottagrafikus programokhoz hasonlóan itt is grafikusan kottafejek bevitelével készül a darab.

Ez a szerkesztési mód eléggé korlátozott.

- hasábszerkesztő (itt a hangokat a megfelelő magasságukban, mint hasábokat, a valódi c. hosszúságukat látjuk), ehhez társul általában az egyedi kontrollértékeket beállító ablak, ahol kezdetben az egyedi hangerőket szerkesztjük grafikusan.
- dobszerkesztő (Hasonló a hasábszerkesztőhöz, de itt a legtöbbször nem érdekes a hang hosszúsága, így elég a hangokat pontszerűen ábrázolni.),
- eseményszerkesztő (Itt listaszerűen megtalálod mindazt, ami a programban a számodból rögzítésre kerül. A hangokon kívül a kontrollparancsok is láthatóak),
- tempó és ütemmutató szerkesztő (Ebben az ablakban listaszerűen rögzítheted a tempó és az ütemmutató változásait. A paraméterhez meg kell határoznod a változás helyét),
- € keverőpult (eseményrögzítővel), lehetőséget ad a hangszín/hangszer, a fő hangerők és általában három effect (panorama, reverb, chorus) beállítására, és lejátszás közbeni átállítására, amely változásokat rögzíteni lehet. A csatornákat meghallgathatod szólóban, illetve az adott csatornát ki is kapcsolhatod.
- dalszövegszerkesztő. A legtöbb programban a szótagokat az okos számítógép a hangok alá rendezi.

## **A legfontosabb lehetőségek még:**

quantize (ellentéte a normalizálás)

Akár hiszed, akár nem nagyon nehéz, szinte lehetetlen pontosan a metronómhoz igazodva belejátszani a zenei anyagot. Programod valószínűleg 128-ad értékben vizsgálja a Te játékodat, így mindig lehetnek apró eltérések.

 Nézd meg a felvett anyagodat! A kottaszerkesztőben még elég jó. A hasábszerkesztőben már apró elcsúszásokat fedezel fel, az eseményszerkesztő pedig pontosan rögzíti a bevitt hangok helyét.

 A probléma megoldására találták ki az okos programozók, hogy a rosszul bevitt értékeket megadott paraméter alapján a quantize funkció pontosítsa.

Igen ám, de hamar felfedezték, hogy az ezredmásodperc pontossággal lejátszott zene nagyon gépiesnek hat, ezért kitalálták a normazilálást, amely funkció a beállított paraméternek megfelelően véletlenszerűen elrontja a pontosított értékeket.

FIGYELMEZTETÉS! El ne áruld élő hangszeren tanuló barátodnak, hogy itt mi azt, amit ő olyan sokat gyakorol, – hogy pontosan lejátsszon egy zenét –mi azt az élővé varázsolás érdekében tudatosan elrontiuk.

### **Transzponálás**

Mint már tudod, ugyanazt a dallamot másik hangról elkezdve is el lehet játszani. Ehhez meg kell változtatni az előjegyzést, vagy a módosításra szoruló hangokat kell alterálni, hogy a megfelelő hangközviszonyok létrejöjjenek. Az okos programod ezt nagyszerűen végrehajtja, csupán meg kell adnod, hogy felfelé vagy lefelé óhajtod a transzponálást, milyen távolságra (itt hangközt kell beállítani), és hogy ezzel az előjegyzést is változtassa meg, vagy csupán alterálja a rászoruló hangokat.

Feladat:

**kijelölés, másolás, kivágás, plug and play stb.** 

Ezek a funkciók megfelelnek a Windows azonos lehetőségeinek.

### **körbejátszási lehetőség**

A lokátorokon: bal, az indulási helyet, jobb az utolsó ütem pozícióját kell beállítani. Ezután be kell kapcsolni a körbejátszás funkciót.

A gombja valahogy így néz ki:

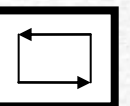

 Betölthető a szabvány smf (standard midi fájl), amelynek a kiterjesztése .mid. Minden programnak van saját kiterjesztésű elmentési lehetősége. Ez jóval gazdagabb, mert menti azokat a környezeti beállításokat, amely az adott program sajátos jellemzője, valamint a videó és audio sávokat is.

Lejátszás: mint a magnetofonon itt is van előre-, hátracsévélés, ugrás elejére, végére, lejátszás, stop, pillanatnyi megállás. A lokátorral pontosan kijelölhető a lejátszás indító pozíciója. A sávokat lehet egyedül meghallgatni, vagy éppen csak a kijelölt sávot elhallgattatni.

## $\mathbb{R}$

**Hívj be programodba egy a program saját kiterjesztésével készült minta fájlt. Nézd meg különféle szerkesztési módokban. Gyakorold a kijelölés, másolás, kivágás, beillesztés lehetőségeket. Tedd ezt meg egy sávon belül, és a sávok között is.**

Az angol kifejezések jelentését megnézheted a "A számítógépes zene" 69. oldalon.

## **Wave-szerkesztő program [3.modul]**

Ezzel a programmal audió hangot rögzítünk. Az élő hangról digitális hangfelvétel készül. Az élő hang analóg, folyamatos. A digitális felvétel mintavételezett, ami azt jelenti hogy az analóg hangról pillanatfelvételeket készít a program. Ez természetesen olyan sok és olyan gyors, hogy a fül nem képes meghallani, 44.100 Hz vagy ennél nagyobb.

Át lehet venni más meghajtókból, Internetről az audió anyagot. A fájl lehet sokféle típusú, ám a leggyakoribb a .wav kiterjesztésű.

 A legizgalmasabb azonban mikrofonnal hangfelvételt készíteni. Bedugod a hangkártyádba a mikrofont. A hangkártyához adott leírásban megtalálod, hol kell csatlakoztatnod a mikrofonkábelt.

Megindítod a wave-szerkesztő programot. Általában egy kijelző mutatja, hogy a mikrofonod érzékeny-e. Ha nem, vagy a mikrofonod a hibás, vagy a számítógépeden a megfelelő beállítási helyen az audió hangbevitel lehetőségét be kell állítani.

 Ez már legalább 12 éven felüli feladat, ezért ha fiatalabb vagy, kérj meg egy idősebb testvért, vagy hozzáértő szülőt, ismerőst végezze el a beállítást.

A felvett/átvett hangot szerkeszteni lehet sokféleképpen.

- Kivágás, másolás, beillesztés (mint a Windows funkcióknál)
- Keverés (ezzel beállíthatod, hogy az új felvétel törölje-e az előzőt, vagy keverje össze a már rajt lévővel)

Fontos feladatok lehetnek:

- Zajszűrés
- Hangerő beállítása
- Normalizálás
- Effektelés

Wave felvételekkel színesítheted MIDI-anyagodat. A legtöbb MIDI-sorrend vezérlő tudja fogadni a wave fájlokat.

 **Indítsd el a Wave-szerkesztő programodat. A megnyitás legördülő menüből keress számítógépedben .wav kiterjesztésű fájlokat. Az egyiket töltsd be. Próbáld ki rajta az itt felsorolt lehetőségeket. Ha kijelölöd valamelyik részét, csak azzal fog műveletet végrehajtani, ha nem jelölsz ki semmit, akkor az egész anyaggal.**

 Az audió felvételek képezik a legjobb szintetizátorok alaphangjait. Neked is ez a nyersanyagod a hangfontok készítéséhez.

## **Hangfont-szerkesztő program**

Ezzel a programmal saját szintetizátort (virtuálist) készíthetsz.

Itt tudod módosítani hangszíned/hangszered hangerő-görbe tulajdonságait. Lásd a "A hangszínek átalakítása" részt a 31. oldalon.

Most csak egy nagyon egyszerű készítési módot tanulsz meg itt.

- Beindítod a programot.
- A felhasználói hangfont mappába megnyitsz egy wave fájlt.
- Megnevezel egy új hangszert.
- Hozzáadod a wave fájlodat.

A képernyőn megjelenő zongorabillentyűn, és a MIDI-billentyűzeteden is lejátszhatóvá válik a wave fájl.

Azt veszed észre, hogy normálisan (tempóban, hangszínben) egy megjelölt hangot megnyomva (általában az c') szól csak. Mélyebben, magasabban már eltorzul a hang.

Ha jó hangfontot akarsz, akkor legalább kistercenként fel kell venned a hangot a waveszerkesztővel. Ezeket mind be kell másolni a megfelelő helyre.

- Az új hangszert be kell tenni a hangszerkészletbe.
- Ott számot kell neki adni.
- Hozzá kell rendelni valamelyik billentyűhöz.
- Úgy kell transzponálni, hogy a megfelelő hangmagasságot adja.

FIGYELMEZTETÉS! EZ AZ EGÉSZ ELÉG BONYOLULT! SZÜKSÉGED LESZ TANÁRI SEGÍTSÉGRE. MEGÉRI!

Az angol kifejezések jelentését megnézheted a "A számítógépes zene" 69. oldalon.

#### **Ellenőrző kérdések!**

- Milyen fontos beállításokat kell elvégezned a kottagrafikus programban végzendő munka előtt?
- Lehet-e .mid kiterjesztésű fájlokat kottagrafikus programba konvertálni?
- Mi az a partitúra?
- Mik azok a kontroll funkciók?
- Milyen ritmusértéket üt a metronóm alapbeállításban?
- Mit látunk a hasábszerkesztőben?
- Mit csinálunk, ha quantize funkciót használjuk?
- Milyen kiterjesztésű fájlok az audió, milyenek a MIDI-szerkesztővel készítettek?
- Mi az smf?
- Mi a hangfont?

## **Hangszerelés [4.modul]**

**Hangszereléshez legjobb, ha valamilyen kottagrafikus programot használsz.**

Ha MIDI-kezelő programmal készített zenét akarsz kottagrafikus programba tenni, a programból ...mid" kiterjesztéssel kell kimenteni az anyagot. A legtöbb kottagrafikus program tudja fogadni a mid kiterjesztésű fájlokat. Azonban a konvertálás meglepetéseket okozhat. A kottakép esetenként túl bonyolultnak tűnik. A számítógép igyekszik az általad bevitt hangokat pontosan úgy értelmezni, ahogyan te azt belejátszottad. Itt elsősorban a hangok hosszúságával van a probléma. Hangszeres tanárodtól már bizonyára hallottad, hogy a kottakép és a lejátszása (itt a hangok hosszúságára értjük) nem azonos. Ez a frazírozás egy része, amely koroktól, stílusoktól függ.

A kottagrafikánál az a célunk, hogy a zenész minél könnyebben fogja fel és játszza el az általad elképzelt zeneművet. Ezért ilyen szempontból is át kell gondolnod, mit írsz le.

Ismerned kell a hangszereket, azok hangterjedelmét, játszó hangterjedelmét, írásmódját, esetleges transzpozícióját, szerepét stb.

## *1. Feladat*

A legegyszerűbb feladat egy dallam "meghangszerelése" a számítógép segítségével.

- 1. Írj be egy egyszerű dallamot, kánont vagy népdalt a kottagrafikus programba.
- 2. Adj neki különféle hangszínt/hangszert. Hallgasd meg, hogyan szól.
- 3. Próbáld ki sokféle hangszerrel.

Tapasztalataidat jegyezd le!

## *2. Feladat*

- 1. Írj be úgy egy kánont, hogy a szólamindítások külön sorba kerüljenek.
- 2. Adj minden sornak másik hangszínt.

 Tapasztalataidat jegyezd le! (mely hangszerek illenek egymáshoz? Melyek szólnak rosszul együtt?)

FIGYELMEZTETÉS! A hangkártyád, vagy külső modulod képes arra, hogy egyes hangszerek a valóságnál magasabban vagy mélyebben szóljanak. Ha lehetőséged van, kísérleteidet hallgasd meg élő hangszereken is!

## *3. Feladat*

- 1. Írj be egy hangszereden játszott duót a kottagrafikus programba.
- 2. A szólamoknak adj különféle hangszíneket/hangszereket.

 Tapasztalataidat jegyezd le! (mely hangszerek illenek egymáshoz? Melyek szólnak rosszul együtt?)

Nemsokára felfedezed, hogy látszólag néhány hangszer sorsa eleve elrendelt. Pl. a tuba a basszusjátékra alkalmas. Pl. a fuvola nem alkalmas basszusjátékra, hanem inkább a vezető dallamjátékra.

FIGYELEZTETÉS! Azért tudnod kell, hogy a basszus szólam mindig a legalsó szólamot jelenti, így pl. egy fuvoladuónál az alsó szólam a basszus.

Azért, hogy számítógéped, szintetizátorod egyformán értelmezzen egy .mid fájlt hangszerelési szempontból, nemzetközi szabványt alakítottak ki. Ennek a neve General Midi, röviden GM. Hasonló a Roland hangszerek szabványa a GS.

Az eredmény az, hogy bármilyen típusú szintetizátoron, hangmodulon vagy virtuális szintetizátoron, amelyik hangszín/hangszerállománya GM szabvány szerinti, azonos számon vannak a hangszínek/hangszerek, például a 001 számú hangszín/hangszer mindig zongora.

**Itt következik segítségül néhány közismert hangszer alapvető ismérve:**

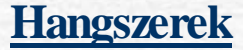

## *Nem transzponáló hangszerek*

## **Billentyűsök Zongora** GM száma 001/002 **Hangterjedelem** Számítógépen a zongorahangszín a halláshatárig épül ki, az akusztikus hangszereknél a hét oktávos az elterjedt. A pianínó hangterjedelme a szubkontra A-tól a C'''''-ig tart. A koncertzongora ennél szélesebb terjedelemmel rendelkezik. *Játszó hangterjedelem* A leggyakrabban a nagy oktávtól a háromvonalas oktávig játszik. Különleges hatások kedvéért a legtávolabbi oktávokat is kihasználhatjuk. *Kulcs/-ok* Violin és basszus, szélsőséges esetben oktávákkal. *Szerep* Minden szerepre alkalmas a dallamjátéktól a kísérésig, a homofóntól (kísérő játéktól) a polifón játékig. *Írásmód* Kétsoros

**orgona**

GM száma: 016-019 *Játszó hangterjedelem* Csak a hallás, illetve a hangszer a határa. *Kulcs/-ok* Violin és basszus, szélsőséges esetben oktávákkal. A pedálsor is F-kulcsos. *Szerep* Minden szerepre alkalmas a dallamjátéktól a kísérésig, a homofóntól (kísérő játéktól) a polifón játékig. *Írásmód* Kétsoros, háromsoros.

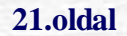

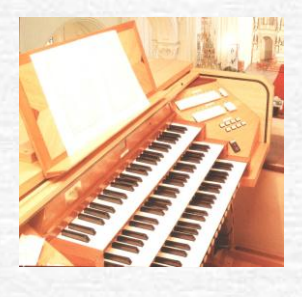

*Vonósok, GM száma: 048-051*

GM száma: 040

**Hegedű**

### *Hangterjedelem*

Az alsó határt a legalsó húr szabja meg: kis g. A felső határ a hangszeres képességétől függ. *Játszó hangterjedelem*

A kis g-től. Alsófokon nem ajánlatos a háromvonalas oktávon fölül írni. Vastagon szól az alsó oktávban, sír a kétvonalas oktávon felül.

### *Kulcs/-ok*

Violinkulcs. Szélsőséges esetben oktávákkal.

### *Szerep*

Klasszikusan dallamjátékszerepet játszik. Általában vonóval húzzák, amely játékmód jelölése arco. Kedvelt játékmód a pizzikato GM száma: 045, pengetett mód. Jelölése: pizz. Számítógép, szintetizátor a hegedű hangját a különböző vonótechnikai megoldások miatt nehezen adja vissza. Fátyolos hatást ér el szordínóval. Gyakori játékmód a tremoló (repetálás). Írásmódja a gyorsaságfüggő áthúzott kottaszár. GM száma: 044.

**Brácsa** GM száma: 041 *Hangterjedelem*

*Az alsó határt a legalsó húr szabja meg: kis c. A felső határ a hangszeres képességétől függ. Játszó hangterjedelem*

Kis c-től C"-ig kényelmesen tud játszani. *Kulcs/-ok* C-kulcs<sup>9</sup>, brácsakulcs. *Szerep* Általában kísérő szerepe van, de sok dallamjáték is íródott erre a hangszerre. Zenekari anyagokban is fellelhetők dallamjáték állások.

**Cselló** GM száma: 042 *Hangterjedelem* Nagy c - hangszeres tudástól függően c'' *Játszó hangterjedelem* Nagy  $c - e'$ *Kulcs/-ok* F-kulcs, C (tenor) kulcs *szerep* basszus, dallamjáték, belső vagy második szólamok

## *Fúvósok*

GM száma: 061-063

**Fafúvósok**

**Furulya (szoprán c)**

GM száma: 074 *Hangterjedelem* c' - hangszeres tudástól függ *Játszó hangterjedelem*  $c'$  -  $c'$ *Kulcs/-ok* violin *szerep* dallamjáték

**fuvola**

GM száma: 073

È,

<u> 1922 a strong a Termin a San Anglick Company a Britain a Britain a Britain a Britain a Britain a Britain a Br</u>

<sup>9</sup> A kulcs az egyvonalas c helyét mutatja.

*Hangterjedelem* c' - hangszeres tudástól függ *Játszó hangterjedelem*  $c' - a'$ *Kulcs/-ok* Violin (esetleg oktávával) *Szerep* dallamjáték

GM száma: 068

**oboa**

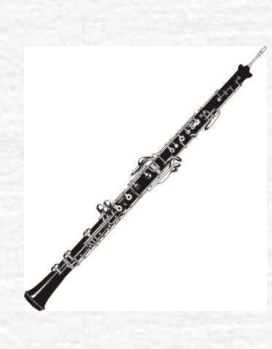

*Hangterjedelem* c' - hangszeres tudástól függ *Játszó hangterjedelem*  $c' - f'$ '' *Kulcs/-ok* violin *szerep* dallamjáték

GM száma: 070

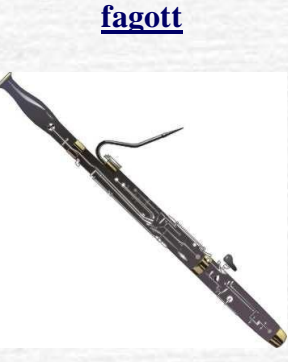

### *Hangterjedelem*

Nagy c - hangszeres tudástól függ *Játszó hangterjedelem* Nagy  $c - f'$ *Kulcs/-ok* F-kulcs *Szerep* Basszus, dallamjáték, belső vagy második szólamok

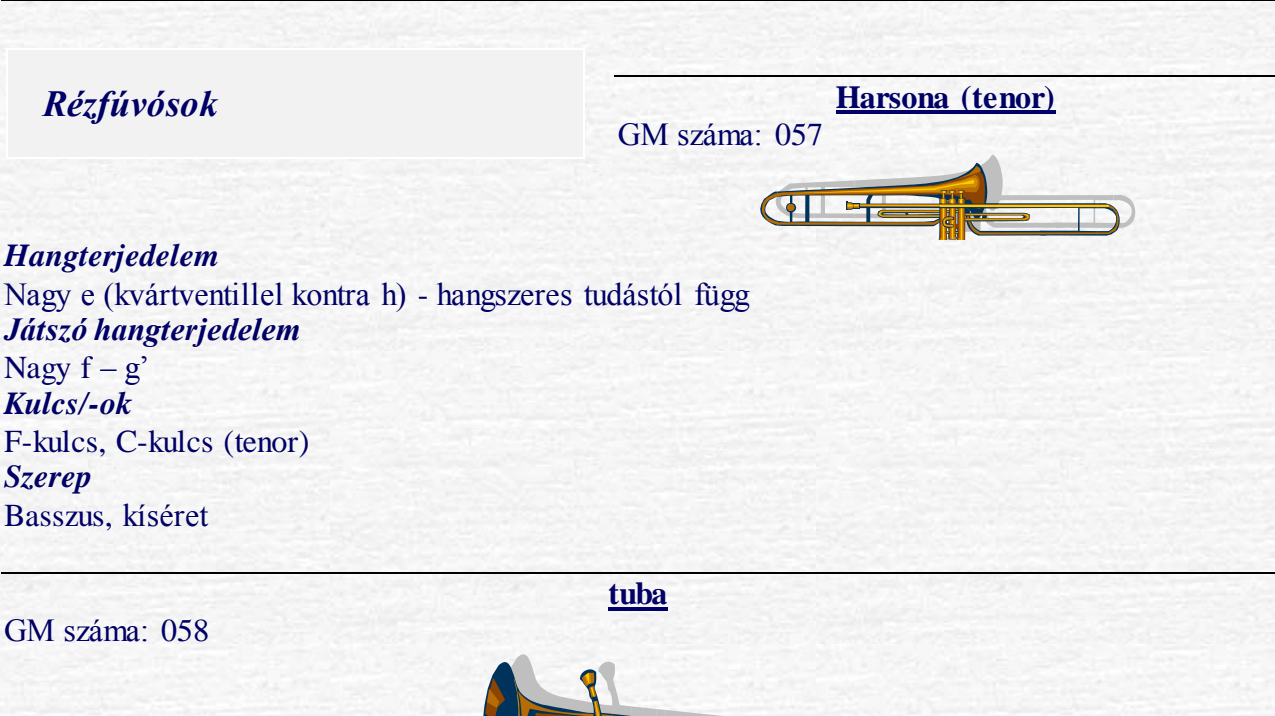

*Hangterjedelem Játszó hangterjedelem Kulcs/-ok Szerep*

## *Transzponáló hangszerek*

## **Oktáv távolságra transzponáló hangszerek**

**Piccoló**

GM száma: 072 *Hangterjedelem*  $c'$ '-g'''''-ig *Játszó hangterjedelem* Irott:  $G' - c''$ *Kulcs/-ok* Violin (esetleg oktávával) *Szerep* Dallamjáték, tutti megerősítése *Egyéb*

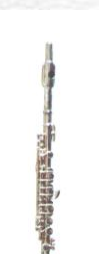

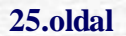

#### A leghangosabb hangszerek egyike

GM száma: arco 043, pizz. 032

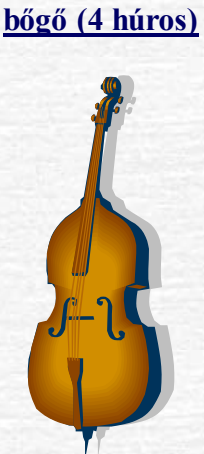

*Hangterjedelem* Kontra e-től – hangszeres tudástól függően kis g, c'. *Játszó hangterjedelem* Kontra e-től – kis g *Kulcs/-ok* F-kulcs (az írott hang egy oktávval lejjebb szól) *Szerep* Basszus *Egyéb* Nem jellemző a virtuóz játék

**Gitár (6 húros)**

GM száma: klasszikus 024 Elektromos 025-031

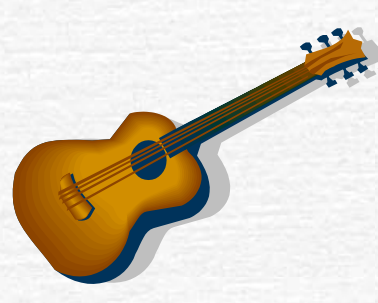

*Hangterjedelem* Nagy  $E - c^{\prime\prime\prime}$ *Játszó hangterjedelem* Nagy  $E - e'$ *Kulcs/-ok* Violin (sajátos írásmód a tabulatúra, könnyűzenében az akkordjelzés) *Szerep* Kísérő, dallamjáték *Egyéb* Az írott hang egy oktávval lejjebb szól. Akkordikus és polifon többszólamú játékra is képes. Maximum 6 hang együtt.

**Klarinét (B)**

GM száma: 071

**26. oldal**

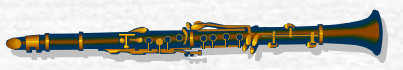

*Hangterjedelem* Hangzó kis d - hangszeres tudástól függően F''' *Játszó hangterjedelem* Írott: kis e – c''' *Kulcs/-ok* violin *szerep* széles hangterjedelme miatt alkalmas dallamjáték és belső szólamot játszó feladatra is. *Egyéb* Virtuóz hangszer

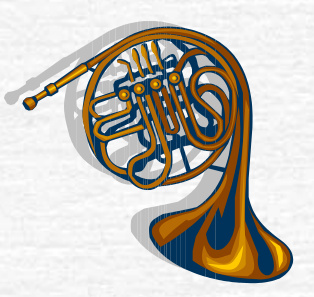

**kürt**

*Hangterjedelem* Hangzó: kontra  $f - f'$ ' *Játszó hangterjedelem* Írott: kis g – f' *Kulcs/-ok* Violin, F-kulcs *Szerep* Kísérő, belső vagy második szólamok

GM száma: 060 (French Horn)

**Trombita (B)**

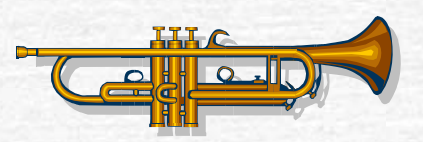

*Hangterjedelem* Hangzó: kis  $e - f$ <sup>"</sup> *Játszó hangterjedelem* Írott: kis g – c''' *Kulcs/-ok* Violin *Szerep* Dallamjáték, kíséret

GM száma: 056

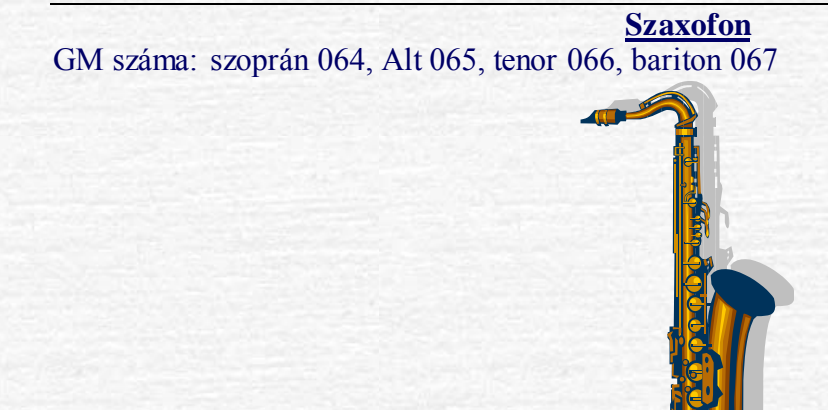

*B-tenor Hangterjedelem* Hangzó: nagy bé – hangszertudástól függ *Játszó hangterjedelem* Írott: kis b – c''' *Kulcs/-ok* Violin (egy oktávval és egy nagy szekunddal lejjebb szól) *Szerep* Dallamjáték, kíséret *Es-alt Hangterjedelem* Hangzó: kis desz – hangszertudástól függ *Játszó hangterjedelem* Írott: kis b – c''' *Kulcs/-ok* Violin (egy oktávval és egy kis terccel lejjebb szól) *Szerep* Dallamjáték, kíséret

GM száma: 046

**Hárfa**

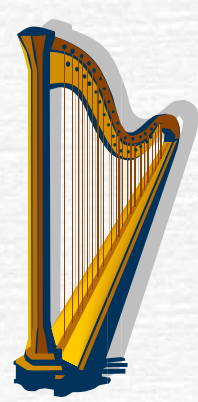

*Hangterjedelem* nagy  $c - g$ <sup>"''</sup> *Játszó hangterjedelem* nagy  $c - g$ <sup>"'</sup> *Kulcs/-ok* Violin és basszus, szélsőséges esetben oktávákkal.

**28. oldal**

## *Énekhangok GM száma: 052-054*

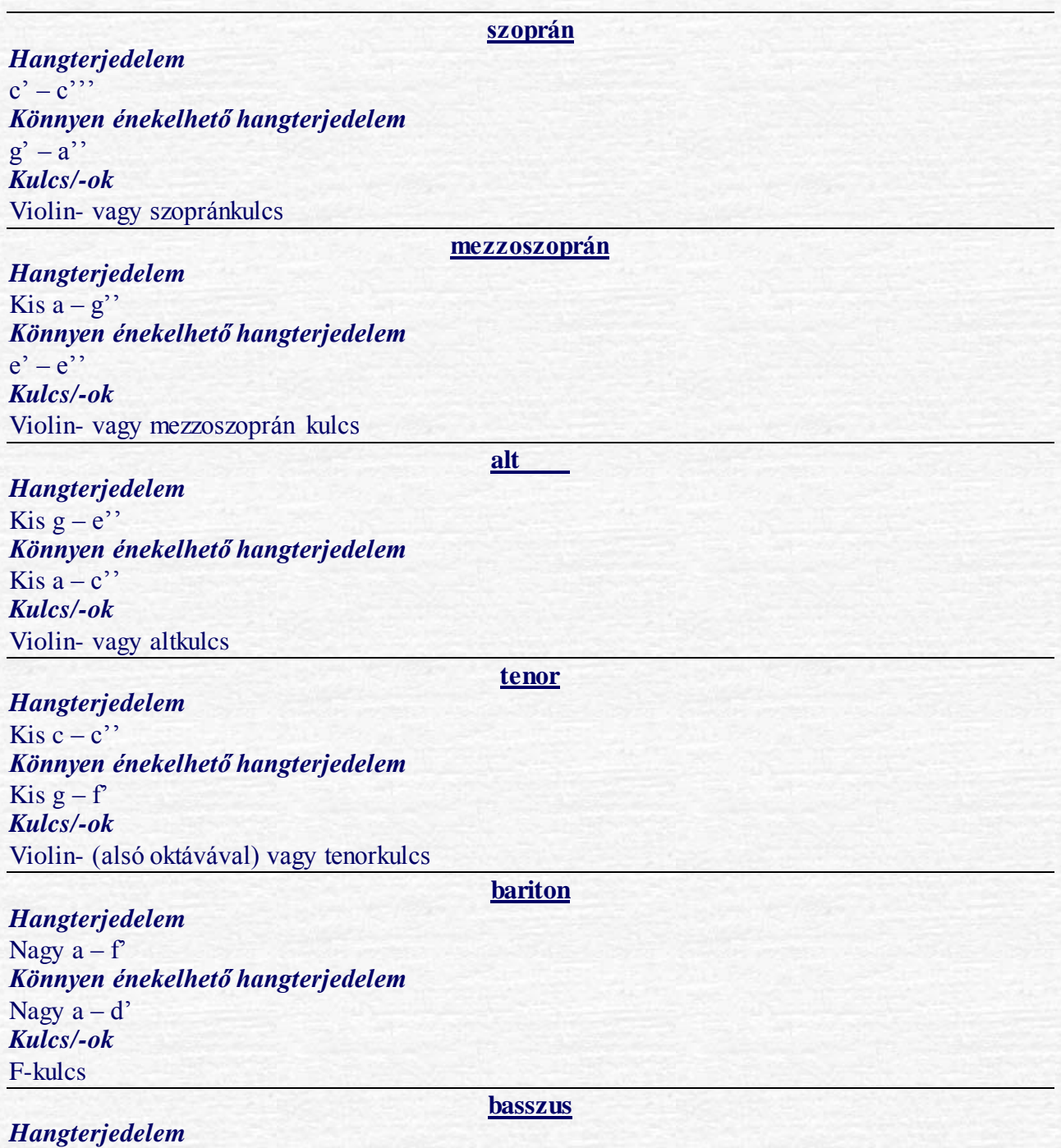

Nagy  $d - f'$ *Könnyen énekelhető hangterjedelem* Nagy  $f - d'$ *Kulcs/-ok*

## *Ütőhangszerek*

### **Dallam ütőhangszerek**

*Xilofon* GM száma: 013*, marimba* GM száma: 012*, vibrafon* GM száma: 011

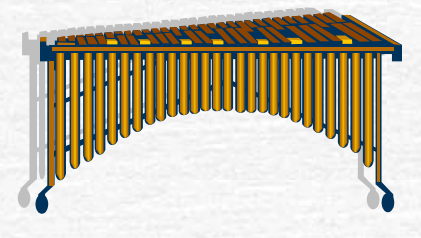

*Hangterjedelem* Xilofon: kis  $f - c$ <sup>'''</sup>', marimba: nagy  $c - c$ <sup>'''</sup> *Játszó hangterjedelem* Ugyan az *Kulcs/-ok* Violin és basszus, szélsőséges esetben oktávákkal. *Szerep* Dallamjáték, kíséret

**harangjáték**

GM száma: 009 *Hangterjedelem* A hangszer építése szerint *Kulcs/-ok* Violin *Szerep* Dallamjáték

#### **Határozott magasságú hangszerek**

**Timpani**

**30. oldal**

#### GM száma: 047

*Hangterjedelem* A hangszer építése szerint *Kulcs/-ok* F-kulcs *Szerep* Kíséret, néha dallami szerepet is kaphat.

**Határozatlan magasságú hangszerek:**

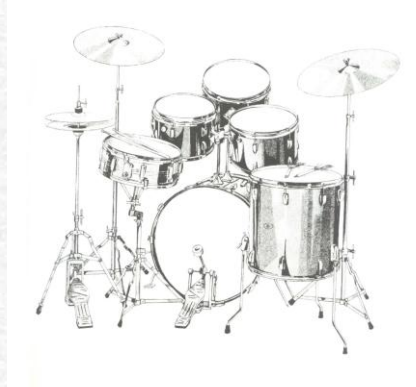

Dobfelszerelés GM száma: 10 ch, cintányér, nagydob, kisdob, tam-tam, conga, tamburin, fémháromszög, tikfa, kasztanyetta, béka, kolomp

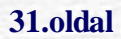

## **A hangszínek átalakítása**

A hangfont-szerkesztő program segítségével a hangszín/hangszer hangját át tudod állítani, ezáltal új hangszínt/hangszert kapsz.

Itt következik néhány tudnivaló a zenei hangokról. Részletesebben harmadik osztálytól foglalkozunk vele.

A zenei hangnak a tulajdonságai:

Hangmagasság

Hangerő

 $\epsilon$ Hangszín (áll)

o Felhangokból (páros, páratlan)

Majdnem minden hangban részhangok rejtőznek, amelyeket külön nem hallasz meg, hanem együttes hangszínként hallod.

A felhangokat a hangszínben equalizer-rel tudod módosítani. Minden wave- és hangfont-szerkesztő programban találsz equalizert.

o Zörejekből (hangszerek sajátosságából adódó, pl. vonó súrlódása)

Ezek vagy benne vannak a hangmintában, vagy külön hozzá kell keverned. Egyes hangszerek hangja ettől válik igazán minőségivé.

A hangok az időben hangerőváltozásokon mennek keresztül, amelyet hangerő burkológörbével ábrázolunk. A régi ábrázolásmódban négy területre osszuk a hangot. Az attack = felfutás (az, amikor a hang az első megszólalástól eléri a legmagasabb hangerőt), decay = hangerő csökkenés, sustain = a hang tartása, release = elengedés (mi történik azután, pl. amikor felengedjük a keybord billentyűjét?)

Ma már több helyen és részletesebben is beleavatkozhatunk a hangba. Ilyenek a delay = késés és a hold = tartás (itt a legmagasabb rész tartásáról van szó)

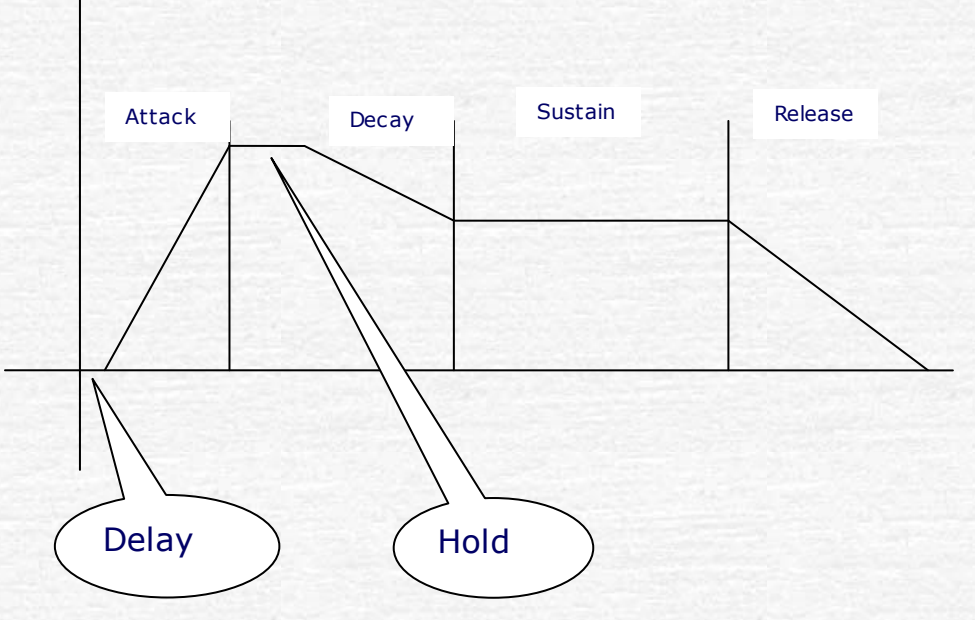

Ezeknek a tulajdonságoknak a hanszínre/hangszerre történő hatását próbáld ki!

Indítsd el a hangfont-szerkesztő programodat. Tölts bele egy normál hangfontot.

Az Instrument Pool (hangszer készlet) alkönyvtárban lévő elemre rámutatsz, lehetőséged lesz az itt leírt paramétereket beállítani.

## **Próbáld ki az egyes területek paramétereit átállítani. Írd le tapasztalataidat!**

Ma a korszerű digitális hangot mintavételezéssel állítják elő. A mintákat szakemberek készítik el.

### **Hangképek**

A XX.század második felében a zeneszerzők szalagos magnetofon segítségével hangképekkel is dolgoztak. Ezeket ma a digitális technika egyetlen billentyűhöz is hozzá tudja rendelni. Ez nem az automatakíséretes szintetizátorok egyujjas kísérőtechnikája!

Végtelen lehetőségei közül néhányat itt leírok:

- Fokozatos átmenet egyik hangszínből/hangszerből a másikba.
- Hangesemény, mint hangminta (madárdal, a természet hangjai, stb.)

Néhány szintetizátor ezeket a hangképeket valós időben képes módosítani.

### **Ellenőrző kérdések!**

- Mi a fuvola szerepe a zenekarban?
- Melyik hangszerek használják az F-kulcsot?
- Melyek a transzponáló hangszerek?
- A fúvós hangszereknek hány csoportja van?
- Hová sorolod a szaxofont, hová a fuvolát?
- Milyen tulajdonságait tudjuk a hangszíneknek állítani?C.

## **Komponálás [5.modul]**

## **Ha ezt csinálod, alkotsz, kompozíciót hozol létre.**

Mi a kompozíció?

Nézd meg a zenei lexikonban!

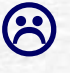

Lehet, hogy számodra nem egészen érthető és bonyolult magyarázatokat találsz.

 Kezdetnek elég megjegyezned, hogy: Nem csak a zenében használatos kifejezés.

Szinonimái: (zene)mű, (zene)darab, (zene)szám, (mű)alkotás, munka, szerzemény.

Már eddig is játszottál ilyeneket. A játszott kottáid közül talán a skála és a hangképző gyakorlatok azok, amelyek nem tartoznak ebbe a kategóriába.

Fő jellemzői:

Van eleje és vége, tehát az időben történik.

**Logikája** van.

幻 Hallgass meg egy számodra kedvelt zeneszámot! Ha úgy érzed, de jó lenne, ha én is tudnék ilyet írni, akkor folytathatod tanulmányaidat ezen a területen. Ha nem, iratkozz ki!!!

### **Komponálási módszerek:**

A darab tudatos, átgondolt a lekottázása, rögzítése. A darabot rögtönözzük. Kikristályosodott formáját később rögzítjük írásban. A legjobb, ha mindkét fogást ismered. Mindkettő alapja az **intuíció10**, a zenei képzelet (a hallott zenék alapján), a tudatos építkezés, a kísérlet és a véletlen.

A számítógép segít neked, hogy bármelyik módszerrel könnyen alkothassál.

*Milyen üzeneteket lehet felfedezni a zeneművekben?*

È,

<sup>10</sup> Ösztönös megérzés, felismerés, a dolgok mélyére látás.

A zeneszerzők a történelem folyamán sokféleképpen vélekedtek a zenéről. Az egyik felfogás szerint az igazi zene:

#### **"abszolút" zene**

A forma és a zenei törvényszerűségek a meghatározók.

Cél a forma és a zenei törvényszerűségek tökéletes megvalósítása.

 Nagyon jó, hogy hallás útján TE is érzékeled, később egyre jobban felismered, mi a jó zene. Ilyenkor a formai, zenei törvényszerűségek, vagy egy sajátos rend érvényesül.

*"A zene, a kellemes hang itt van körülöttünk, érezzük a fülünkben, az ujjunk hegyén, árad ránk fejünk búbjától a lábunk ujjáig. Anélkül, hogy valaha is tudatosan ismerkedtünk volna szabályaival, vagy feltártuk volna mélyebb szerkezetét, elandalít bennünket az altatódal ritmusa, megmozdulunk a fegyverbe hívó riadóra, magával ragad minket Beethoven Ötödik szimfóniája. Az életkor nem számít. A zenei adottság, akárcsak a matematikai tehetség, az igen fiatalok körében olykor meghökkentően kifinomult, és sokszor nincs szinkronban a többi adottsággal. S míg senki sem tapasztalta, hogy egy bonyolult osztás elvégzése elősegítené, hogy más dolgokra is koncentrálni tudjunk, a zene művelése gyakorta megkönnyíti más feladatok elvégzését."*

Gyűjtsd össze kedvenc számaidat! Figyeld meg, milyen rendet fedezel fel bennük?

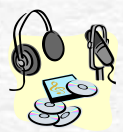

Hallgass meg Beethoven: G-dúr szonatináját (Könnyű szonatinák gyűjteményből)

 **"***Míg az ambiciózus festő vagy író gyakorlatilag rögtön nekikezdhet becsvágyó alkotó munkájának, addig a sikerre éhes zenésznek mélyen el kell merülnie a zene elméletébe és szabályaiba, mielőtt bármit elkezdhetne.* 

 *Mégis, annak ellenére, hogy a zene a komponistáktól és az előadóktól különös fegyelmet követel, az eredmény minden speciális iskolai képzettség nélkül élvezhető. A többi művészeteknél több ajándékot kínál kevés vagy talán épp elenyésző befektetett ismeret fejében."<sup>11</sup>*

#### **"program" zene**

Egy felfogás szerint a zene igazi értelmét csak a zenén kívül lehet megtalálni. Ez az értelem nem a hangmintázatokban, és nem is ezeknek valamiféle abszolút esztétikai realitáshoz való viszonyaiban rejlik, hanem sokkal inkább és egyedül azokban az érzelmekben, eszményekben és eseményekben,

<sup>11</sup> Menuhin

È,
amelyekre utal, így a zene szerepe az, hogy utaljon valami zenén kívülire (referáljon róla) és értékét az méri, hogy mennyire sikeresen hajtja végre ezt a feladatát.

# *természet hangjai*

Itt a zene valamilyen konkrét dolgot próbál ábrázolni.

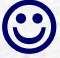

Nagyon jó mintákat ad darabunkhoz a természet.

Nem könnyű lekottázni pl. a madárcsicsergést, vagy ábrázolni pl. a mennydörgést.

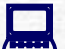

Keress a hangkártya hangjai között természetet utánozó hangképeket!

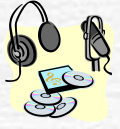

Hallgass meg figyelmesen madárdalokat. Ha tudsz készíts hangfelvételt, amelyet beleviheted egy wave-szerkesztőbe. Később darabjaidban felhasználhatod.

*az ember és környezetének hangjai*

Légzés, szívverés, kiáltás, sírás, mozgásból adódó hangok stb.

be különféle darabok tempójául! Mit tapasztalsz? Jegyezd le!

 Nagyon könnyen tudjuk ábrázolni, pl. a szívverést és annak tempóját. Figyeld meg magadon, az izgalmi állapot milyen hatással van a légzésedre!

 Az ember és környezetének hangjai sokszor közvetve jelenik meg a zenedarabokban. A tempó, a dallamvonulat, a hangerő változásai.

Mérd meg a pulzusodat nyugodt állapotban! A mérést legalább 2 percen keresztül végezd! Számold meg a szívverést, majd oszd el 120-sszal. Az így kapott értéket, mint tempóértéket állítsd

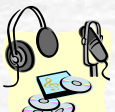

Hallgass meg olyan zenéket, amelyek zaklatott lelkiállapotokat ábrázolnak. Pl. operák erre irányuló jeleneteit. Figyeld meg a tempókat és változásait! Jegyezd le tapasztalataidat!

*Úgy találjuk ugyanis, hogy a zene megnyugtathatja a felzaklatott emberi elmét, de ugyanúgy és ugyanolyan hatásosan fel is izgathatja.*

*A zene elemeinek jelentése:* 

Azt, hogy a zene milyen üzenetet közvetíthet, régóta foglalkoztatja a zenetudósokat. A megítélés koronként változik. A hagyományos zene hangszerek, énekhang közvetítésével üzen, s általában közvetett üzenetet.

A XX. Századtól kialakultak olyan elképzelések is, hogy konkrét hangokkal, hangképekkel is lehet zenét alkotni. Lásd. "konkrét zene"<sup>12</sup>, "bruitizmus"<sup>13</sup>.

A zene jelentéstartalmának megítélését egyrészt fizikai törvényszerűségekből, és az ember történelméből lehet megérteni.

#### **A hangok fizikai tulajdonságai és jelentése.**

# **- tempó**

Ha megfigyeljük, a természetben a kicsi dolgok gyorsabban, a nagyméretű dolgok lassabban mozognak.

**- hangmagasság**

Hasonlót mondhatunk a hangmagasságról: a nagy dolgok mélyebbek, mint a kisebbek. **- hangerő**

És a hangerőnél is: a nagy dolgok általában hangosabbak, mint a kisebbek.

*Az ember számára mindig fontos információhordozó a hang. A nagy testnek általában mély és erős a hangja, mozgása lassú. Az őskorban a nagy állat veszélyt, vagy sok élelmet jelentett. Ezáltal a nagyság fontossá vált.* 

*A mély hangot, a hangos hangot nem lehet figyelmen kívül hagyni. A természetes lassú tempó nem véletlen a fontos pillanatok kísérője.* 

 *A kismadarak magas hangot adnak, gyorsan repkednek és gyorsan változtatják hangmagasságukat énekükben. Az ősember számára ez a biztonságot, a könnyen megszerezhető élelmet jelentette. Nem véletlen, hogy a vidám, könnyed hangulatú zenedarabok általában gyors tempójúak. Az élettelen világ is hasonló üzenetet hordoz: a villámlás-dörgés a veszélyt, a vízcsobogás az innivalót stb. jelenti.* ↸░

*Ma pl. a vonat, a kamion, a robbanás jelenti a nagy-hangos-fontos kategóriát. De ezek mind lehetnek gyorsak! Ráadásul a forma 1-es autók még rendkívül magasan visítanak is. Gondoljunk bele: nincs veszélyesebb, mint ha egy nagy-hangos dolog gyors.*

*Ezek az alapvető jelentéstartalmak máig érvényesek. A világ jelenségeinek üzenetét hordozzák a levegő rezgése által.* 

*A zeneszerzőnek mindig számolnia kell azzal, hogy ezek a hangüzenetek önkéntelenül hatnak a hallgatóra.*

**Az emberi tevékenységből származó jelentéstartalmak "idézet".**

#### **használati tárgyak hangjai**

Minden tárgy, amellyel valamit csinálsz, hangot ad ki. Ez a hang azonosítja a kibocsátóját. Gondolj a fékcsikorgásra!

Ė

<sup>12</sup> A konkrét zene: abban különbözik az előbbiektől, hogy hangi anyagát nem gépi úton állítja elő, hanem a természet bizonyos jelenségeiből meríti. (Konkrét zene, a "való" hangok manipulált formája, musique concrete.) Az eljárás lényege: magnószalagra rögzítenek valamilyen hangjelenséget - lehet hagyományos zenétől a lónyerítésig, cintányérütéstől a gyereksírásig - s ezt a nyersanyagot a magnetofonnal a legkülönbözőbb trükkök segítségével átalakítják, montírozzák (gyorsítás, lassítás, vágás, rájátszás, keverés). Az így nyert hangzás-jelenségből állítják össze a kompozíciót.

<sup>13</sup> Művelői lemondtak magáról a zenei hangról. Arra hivatkoztak, hogy a 20. századi embert a nagyváros, a gépek lármája veszi körül, tehát ebből kell megteremtenie zenei világát is.

#### **vadászat – harc - ünnep**

A történelem során az ember öntudatlanul felhasználta a hangok természetes jelentéstartalmát. Ezért választotta a fontos események zeneműveiben a hangos (pl. a rézfúvók stb.), a mély (dobok) hangokat.

#### **tánc – mozdulat**

Rendkívül fontos volt az állatvilágból való kiemelkedésnél az utánzás, pl. elpróbálása a vadászatnak. Ez nem csak hangok útján, hanem mozdulatok alapján is történt. A mozgásokat a tempón kívül a ritmusban, a dallamrajzolatban is ábrázolták. Ebből a rajzolatból alakult ki a tánczene.

*Valahányszor szükség van a közösség felfokozott tevékenységére - például háborúra készülődéskor, vagy a termékenység, a születés ünneplésekor, gyász alkalmával -, a primitív tánc ritmikus forgásai a közös élményben egyesítették a csoport tagjait.* 

 *Ezek a tevékenységek olyan előnyöket is tartogatnak, amelyek elérhetetlenek a kívülállók számára. Ezek nyomán alakul ki a rend, a kölcsönös bizalom.*

A természet hangüzenetén kívül ezeket, az emberi zenei tevékenységből származó hangzásokat sem lehet figyelmen kívül hagyni a komponáláskor.

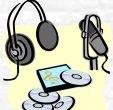

 Hallgasd meg Csajkovszkij: Rómeó és Júlia nyitányát. Könnyen felismerheted a kardpárbaj hangjait.

#### *Idézetek zeneművekből*

A zeni idézetek olyan céllal kerülnek bele zeneművekbe, hogy felidézzenek hangulatot, érzéseket, történeti kapcsolódásokat.

Ha sok zeneművet megismersz, te is könnyedén tudsz ilyen idézeteket használni.

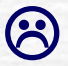

A túl hosszú és pontos idézet plágiumnak<sup>14</sup> számít.

Próbálj meg egy dúr hangnemű zeneműbe egy dúrban lévő zenei idézetet beilleszteni! Fontos, hogy az ütemmutató is egyforma legyen. Jegyezd le tapasztalataidat!

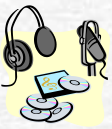

Hallgasd meg Csajkovszkij: 1812 nyitányát. Felfedezheted benne a Marseillest.

Erkel: Ünnepi nyitányában idézve a magyar Himnusz és Szózat motívumai

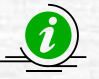

Sokszor előfordul, hogy egy már ismert ritmus, dallam, vagy forma kerül bele egy zeneműbe, azzal a célzattal, hogy visszaidézzen egy hangulatot, tartalmat. A célja az összehasonlítás, a megerősítés, azonosítás.

<sup>14</sup> Más szellemi termékének (itt zenei ötletének) eltulajdonítása. Bűntett!

÷,

# Improvizáció [6.modul]

Az improvizáció, a rögtönzés első hallásra a laikusnak talán azt jelenti, hogy a rögtönzött zene az éppen akkor és teljesen előzmény nélkül ugrik ki a zenész fejéből. Nos, ez nem így van!

A hangszeres/énekes improvizáció a gyakorlatból indul ki.

Feltételei (a jó zenei adottságok mellett):

- a zenei képzelet (sok zenehallgatás, zenei memória)
- a skálák és különböző formáik készség szintű ismerete (hangszeres órákon tanulod meg!)
- motívumkészlet (saját magadnak kell kialakítanod)
- formaérzék (a formatan és a gyakorlat alakítja ki)
- összhangzattan tudás
- A felsoroltakat fokozatosan megtanulhatod!

#### **Ellenőrző kérdések!**

- Kompozíció-e a skála vagy az etűd?
- Melyik a zeneszerzés két fő formája?
- Egy hangszerrel eljátszott darab hordozhat-e valamilyen megfogható üzenetet?
- Milyen zenével ábrázolnád a nagy-hangos-fontos kategóriát?
- Milyen tempóval ábrázolnál egy szomorú hangulatot? Miért?
- Mi a konkrét zene?
- Melyik zenei stílus használja a hangképeket?
- Tudja-e az, aki már jól improvizál, hogy a következő másodpercben mit fog játszani?
- Kell-e ismerni a skálákat és az akkordokat annak, aki improvizálni akar tanulni?

# Kreatív gyakorlatok

# **Zenehallgatás[6.modul]**

Hallgass sokféle zenét! Figyeld meg mi az, ami tetszik! Próbáld meg visszajátszani, vagy visszaénekelni!

Válassz darabokat a komolyzene korszakaiból, népzenékből, jazz-ből, pop-ból.

Hallgasd a legjobbakat!

Nagyon sok hasznos dallami, harmóniai, ritmus és formai elemet lehet eltanulni más zeneszerzők műveiből.

Ne csak a Neked tetsző zenéket hallgasd meg! Nyitott füllel és lélekkel hallgass mindenféle zenét.

Az, hogy egy zene jó vagy rossz, azt csak önmagához képest lehet megítélni!

 Néha úgy érezzük, mintha már mindent megírtak volna. Ha csak a saját zenédet hallgatod nem tudsz továbbfejlődni.

 A valószínűség számítás szerint a hangok, ritmusok és formák kombinációi még bőven adnak lehetőséget a mai zeneszerzők számára is.

Az, hogy lehet-e gyökeresen újat írni? Azt a jövő dönti el!

# Komponálási gyakorlatok [7.modul]

# **Í R D Ú J R A !**

Hallgass meg egy rövid zeneművet vagy részletet egyszer. Ennek alapján próbálj meg hasonló dallamot, részletet komponálni.

Egy korábban játszott, de már emlékezetből kiesett darabodat próbáld meg újra komponálni. Ne törekedj a tökéletes visszaidézésre. Inkább próbáld megérezni a szerző zenei logikáját. Ha végeztél, hasonlítsd össze az eredetivel!

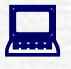

- 1. Indítsd el a MIDI-szerkesztő programodat.
- 2. A hallott dallamot zongorahangszínnel próbáld visszaidézni, ha nem emlékszel mindenre azt kipótolni.
- 3. Rögzítsd külön sávokra a különböző szólamokat.
- 4. Hangszereld meg.
- 5. Hallgasd meg az elkészült munkát. Javítsd ki, ami nem tetszik.
- 6. Végül hasonlítsd össze az eredetivel.

Mennyire sikerült megfognod a részlet lényegét, a hangulatot, a tempót, a hangnemet, az ütemmutatót?

Kaptál-e ötleteket ettől a feladattól?

### **ME G L É V Ő D A R A B HIÁ N YZÓ R É S ZL E T É N E K P Ó T L Á S A**

Nagyon jó komponálási gyakorlat a már közismert klasszikus darabok hiányzó részletének kiegészítése. Miért éppen klasszikus példákat használunk. A magyarázatot megtalálod "Az *[összhangzattan](#page-64-0)*" résznél a [64. oldalon.](#page-64-0)

Feladatokat találsz a munkafüzetben. Jól figyeld meg, hogy milyen "téglákat" használt a zeneszerző!

**1) Basszus (funkciós és metrum erősítő szerepe van)**

Írd be egy kottagrafikus programba és egészítsd ki a következő részletet!

# Feladatlap

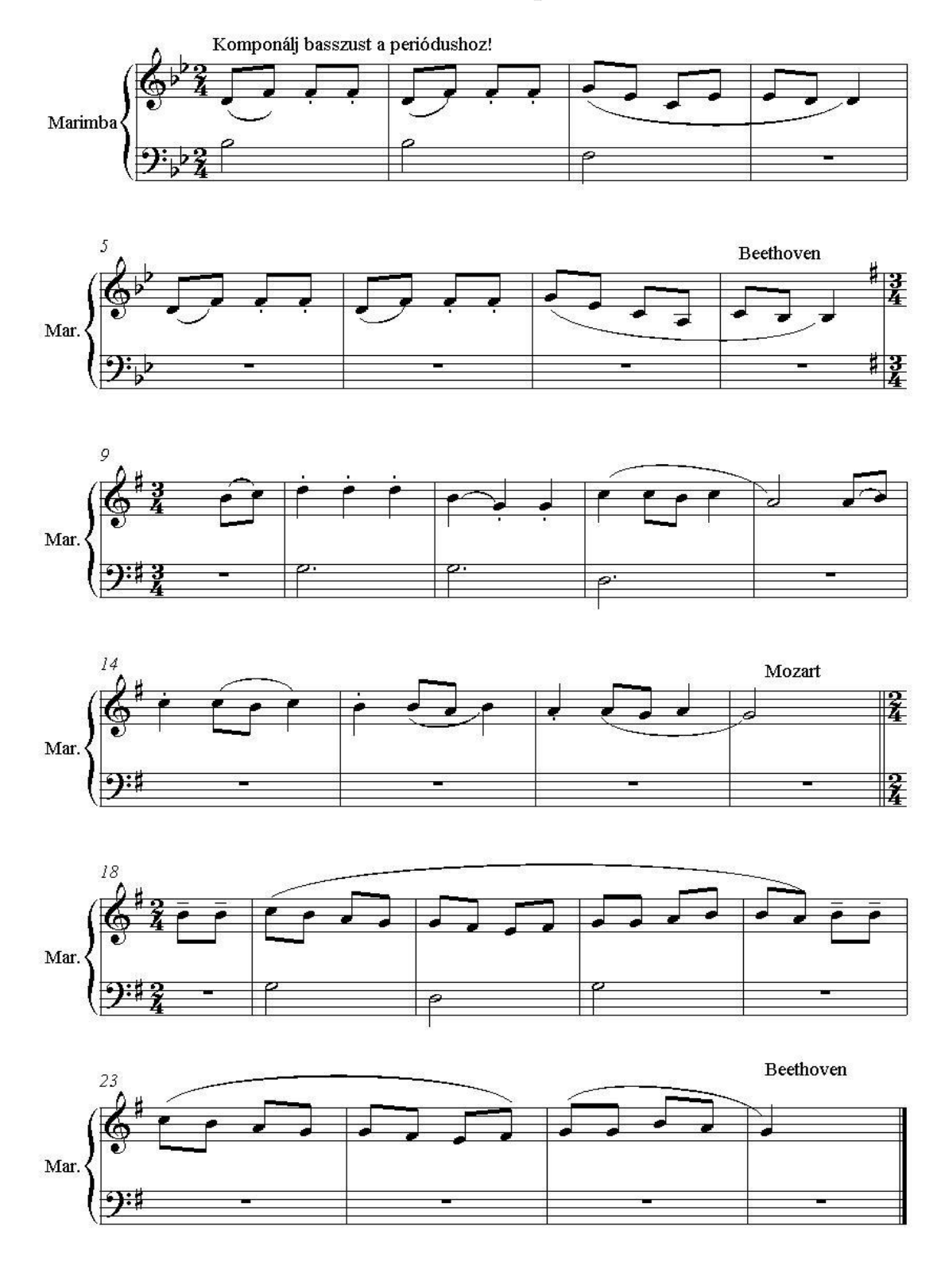

**2) Dallam**

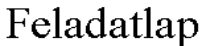

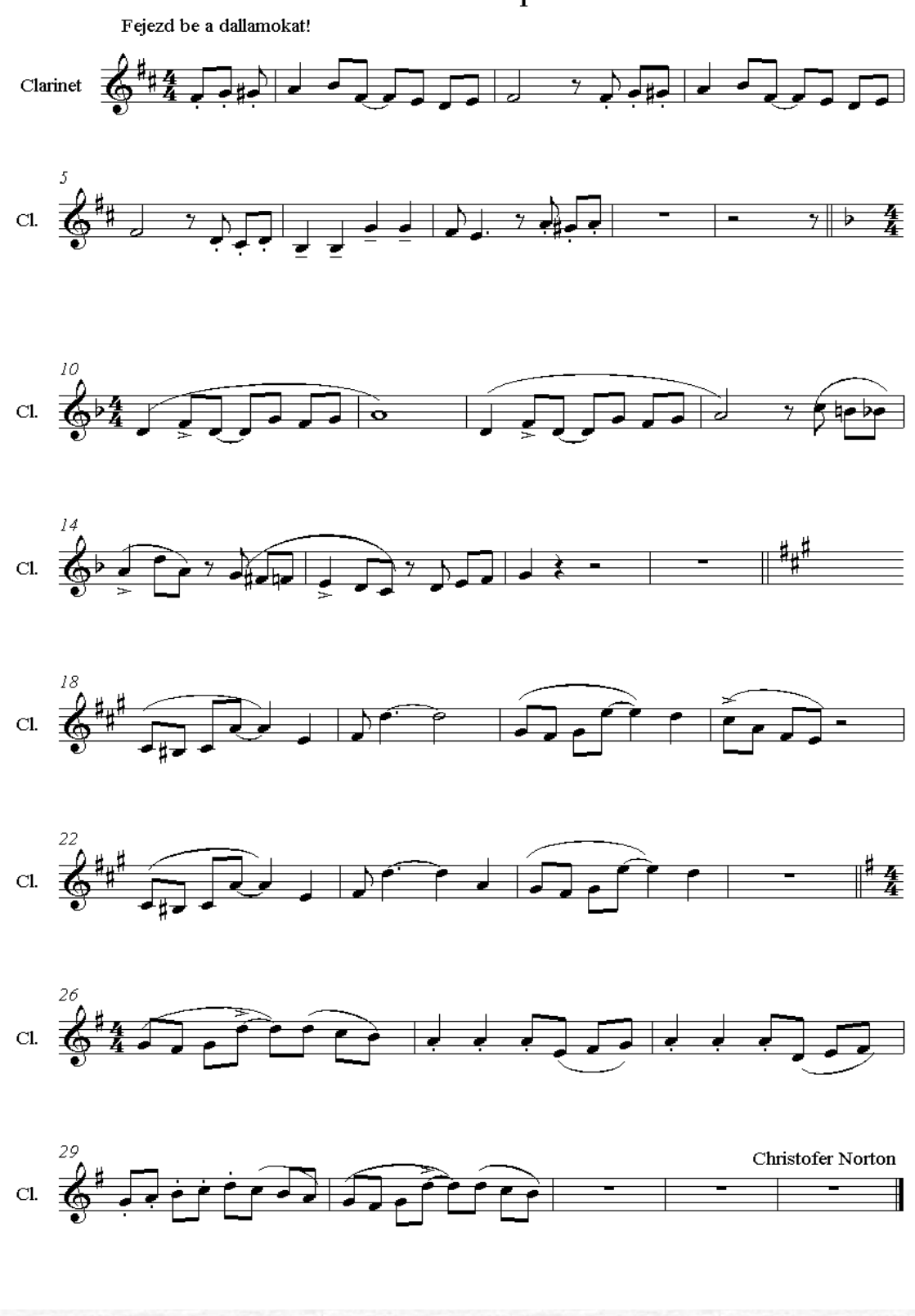

**Milyen izgalmas feladat! Vajon kitalálod-e, hogy egy Mozart vagy Beethoven mit írt?**

# **Dallamformálás**

<span id="page-46-1"></span>Három lehetőségre lebonthatjuk a dallamformálást: (Itt műfajtól és stílustól független szempontok alapján fogalmazunk)

- 1. Hangzatfelbontás (funkcióhoz kötődő fontos hangok)
- 2. Átmenet az akkordhangok között (fontos pillanatok között)
- 3. Díszítések (akkordhangok körül)

Fontos szempont:

Hangsúlyos helyre, (fontos pillanatra) függőlegesen nézve, akkordhangok (fontos hangok) kerüljenek.

**E formálások természetesen tisztán elkülönülve ritkán fordulnak elő. Te is majd, ha egyenként jól kigyakoroltad őket, vegyítve használd!**

<span id="page-46-0"></span>**A klasszikus zenéből kiindulva a következő formálási részeket különböztetünk meg:**

#### **HANGZATBONTÁSOK**

megadott harmóniasorra játssz és írj hangzatbontásokat! Hasonló feladatokat találsz a ["Hangzatbontások"](#page-46-0) résznél az [58. oldalon.](#page-58-0)

A legegyszerűbb improvizálási, komponálási gyakorlat a kíséret akkordsorának bontogatása.

Az akkordhangok kizárólagos használata szürkévé teszi dallamodat.

 Írj dallamot akkordhangokból. Először negyedekből, majd nyolcadokból stb. Azután más metrummal. Dallamod írjon le hullámvonalat. Később meghatározott ritmusképletekkel, ritmustéglákkal, majd szabadon.

Próbáld meg kötött ritmus nélkül. Ezt csináld partnerrel. Ints, amikor az akkordot váltani kívánod!

hangzatfelbontás gyakorlat

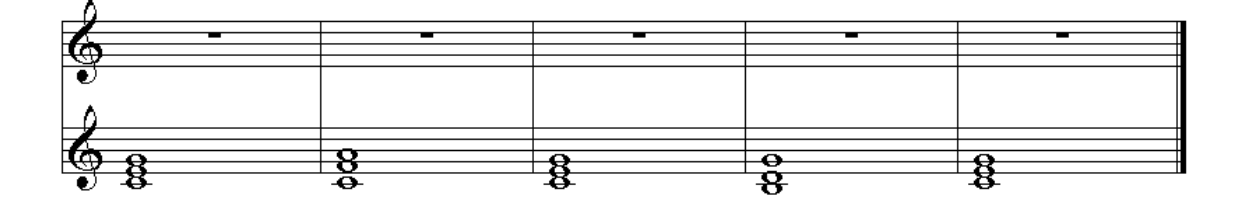

 Indítsd el a kottagrafikus programodat. Állíts be három szólamot. A középsőbe írd be a fenti gyakorlat alsó szólamát. Írd be az első négy ütemet, majd másold le még háromszor. A felsőbe kerül a dallam, az alsóba a basszus.

Végül kapcsold ki a középső szólamot. A hangzásnak így is jónak kell lennie, viszont amikor a két szólam közül a másodikat írod vedd figyelembe a ["Basszus"](#page-62-0)-ról az [62. oldalon](#page-62-0) leírt tudnivalókat.

Ha a felbontást improvizálod, az akkordsort írd bele egy MIDI-szerkesztő program egyik sávjába. Állítsd be a lokátorokat az akkordsor hosszúságának paramétereire (első ütem, utolsó ütem), majd kapcsold be a körbejátszási funkciót. Indítsd el a lejátszást olyan tempóval, hogy követni tudd az akkordok változásait folyamatos játék közben.

Próbáld meg különféle ritmuselemekkel (fél, negyed, nyolcad, összetett ritmuselemek, ritmusképletek), majd végy mintát egy azonos metrumú félperiódus ritmusáról.

## **FIGYELMEZTETÉS! Olvasd el a ["Hullámzás, egyensúly"](#page-60-0) részben lévő tudnivalókat az [60. oldalon](#page-60-0)**.

Sokkal színesebbé válik a munkád, ha elolvasod a "[Átalakulási](#page-53-0) folyamat" részt az [53. oldalon.](#page-53-0)

 Nem baj, hogy játékod mechanikusnak tűnik. Itt most a gyakorlat megszerzése a fontos. Ahogy egyre könnyebben játszod a feladatot, és egyre több feltételre leszel képes figyelni, úgy válik egyre színesebbé játékod, darabod.

*Akkor is elképzelhetők akkordok, ha azok ténylegesen nem szólalnak meg. Az egy szólam nem csak akkor idézi fel az akkordot, amikor felbontást játszik, hanem a közeli hangsúlyos helyen lévő hangok is.*

*Lásd a következő példa felső szólamait.*

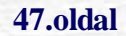

Figuráció-akkordbontás

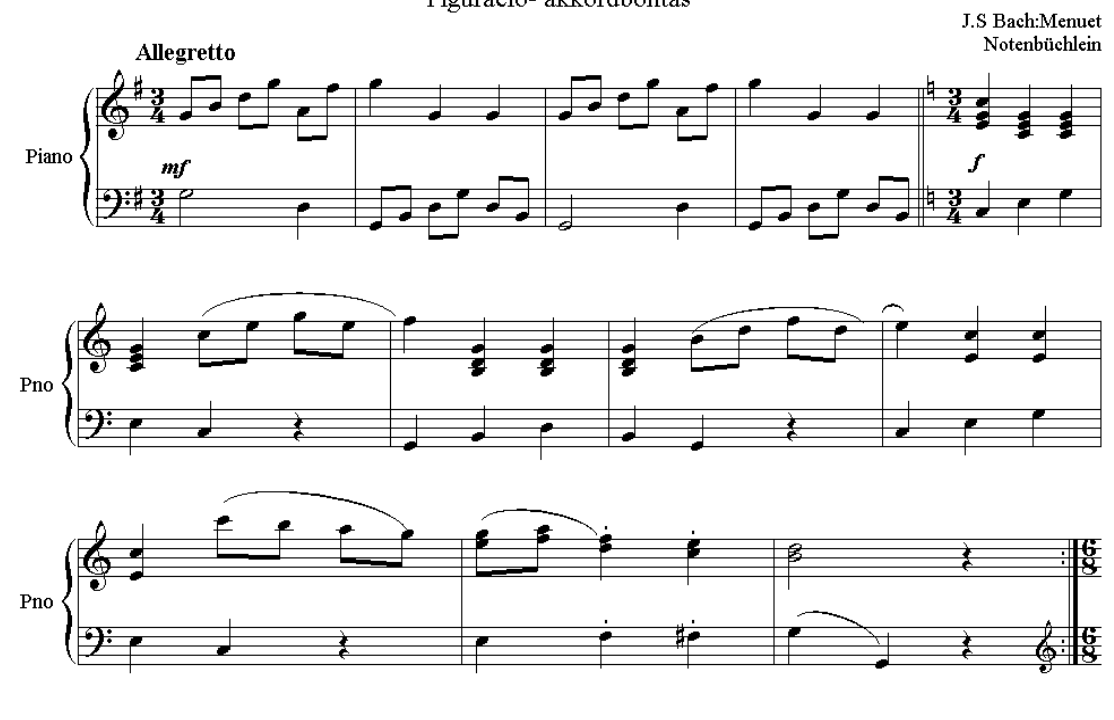

W.A.Mozart:Rondo<br>C-dur szonatina részlete

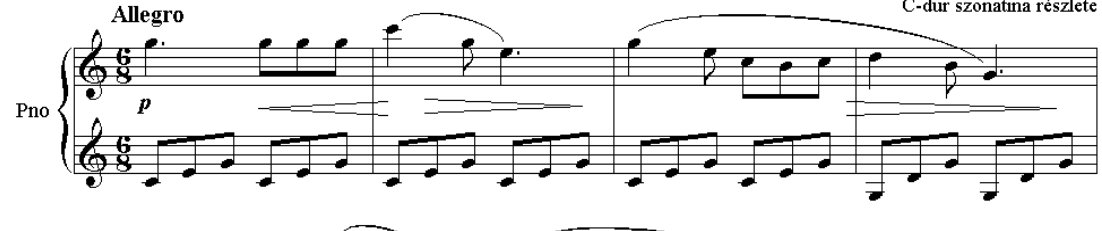

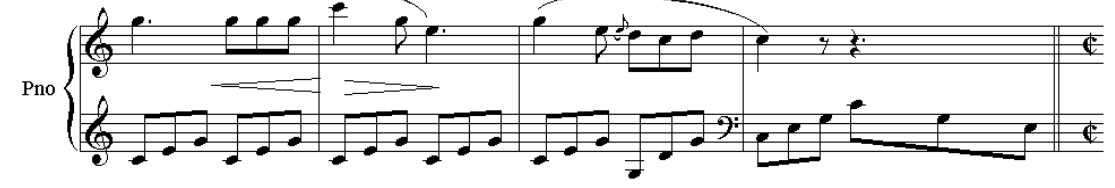

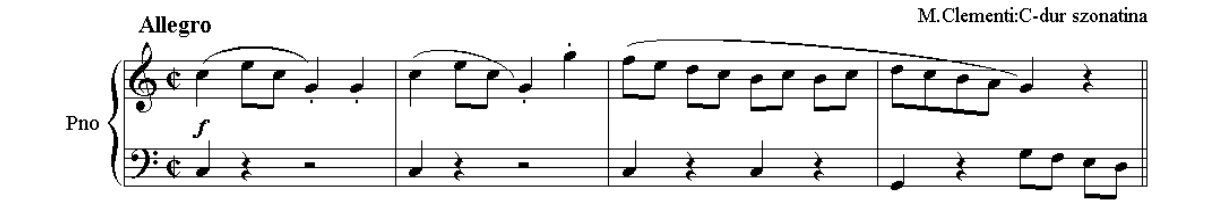

## Á T ME N Ő H A N G O K

<span id="page-49-0"></span>Az összefüggést az átmenőhangok és az akkordok között a hangsúlyos helyre akkordhangot szabály jelenti. Előfordulhat, hogy átmenőhang díszítésbe megy át, nehéz kettéválasztani a dallamalkotási módot.

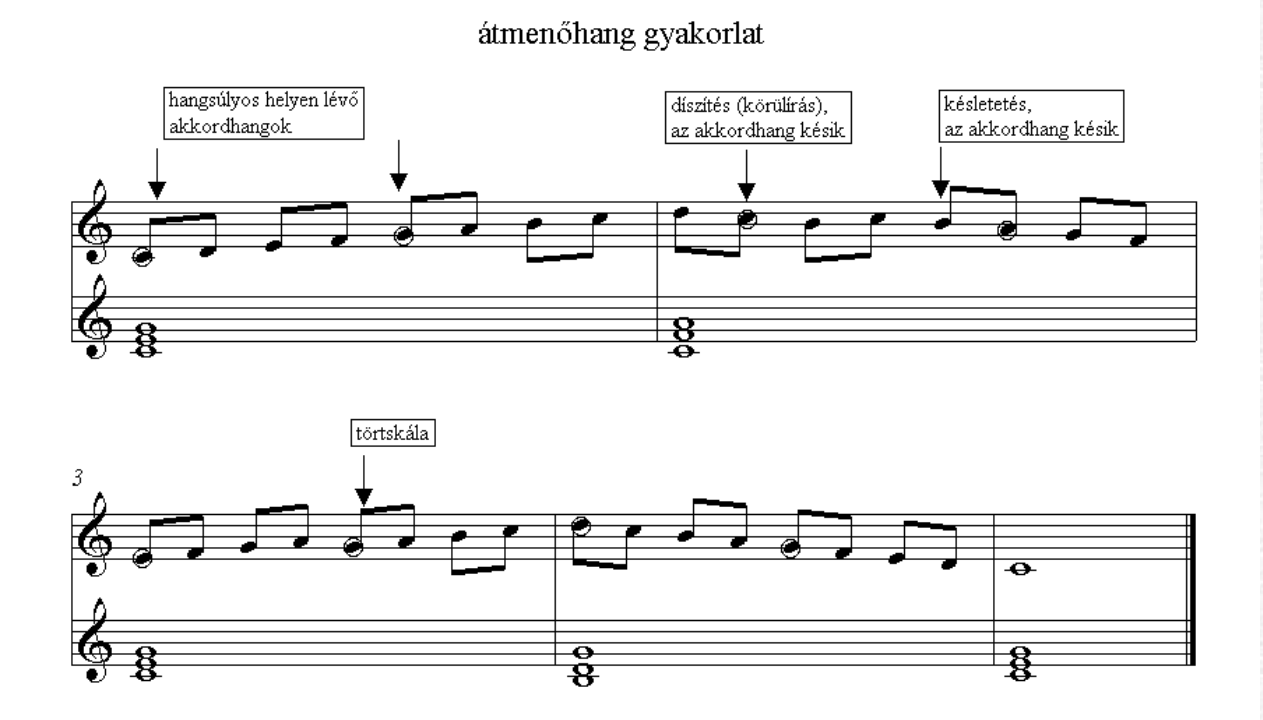

 Két, vagy több hangsúlyos helyen lévő akkordhangot köt össze. Végső soron ezek a skálák. Később átmenő motívumokról is beszélünk.

 A skálák megtanulása kemény, de rendkívül fontos. Minél több skálát tudsz, annál érdekesebb dallamot tudsz belőlük készíteni.

 A komponálást inkább a kottagrafikus programodba készíts el, az improvizációt a MIDIszerkesztő programban készítsd elő.

Készíts dallamot átmenőhangokkal. Ne feledd, hangsúlyos helyen akkordhangok legyenek!

# DÍ SZÍ TÉSEK

<span id="page-49-1"></span>késleltetések és előlegzések hangsúlyos helyen helyettesítik az akkordhangot. Megjelenésük C feloldásra váró disszonanciát okoz.

#### díszítések

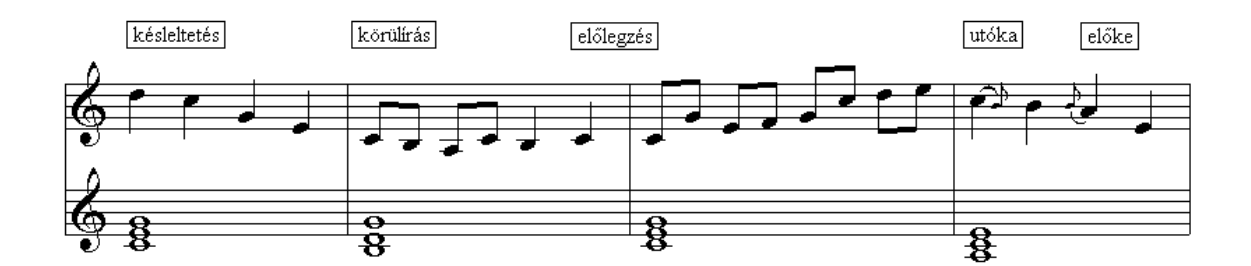

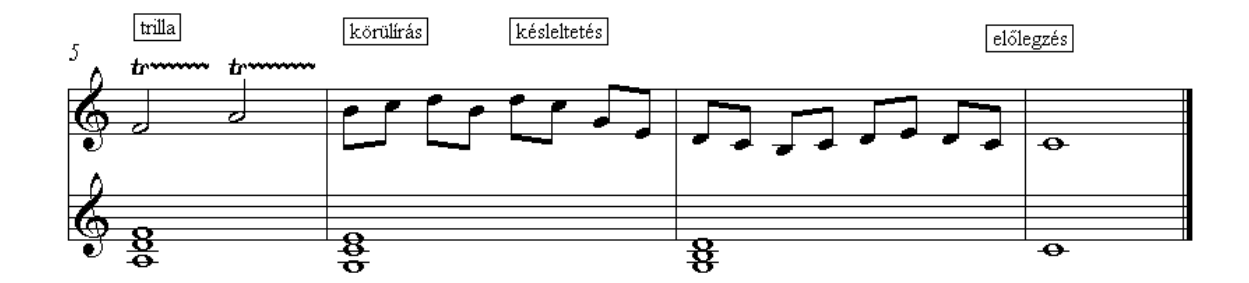

Rendkívül színesítik a dallamodat.

Bizony jól kell tudni a hangközöket a díszítések alkotásához!

Keress darabodban a fentiekre példákat! Írj Te is a tanárod által megadott akkordsorra díszítéssel megoldott dallamot vagy dallamrészt! Improvizálva is próbáld ki!

#### **váltóhangok**

előke, utóka, körülírás, trillák tulajdonképpen a függőleges gondolkodásban megjelenő akkord vagy átmenőhangot írja körül.

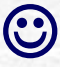

Bármely dallamhangot felső váltóhanggal jól kidíszíthetsz!

Trillát mérsékelten alkalmazz, ügyes játékos kell hozzá, jó technika!

Keress darabodban a fentiekre példákat! Írj Te is a tanárod által megadott akkordsorra váltóhangokkal megoldott dallamot vagy dallamrészt! Ezt is próbáld ki Improvizálva!

#### **Ellenőrző kérdések!**

Vajon az ismert Für Elise Beethoventől- mely díszítéssel kezdődik?

# ORGONAPONT GYAKORLATOK

A kifejezés az orgona pedáljáról kapta a nevét. Az orgonapont lényege, hogy hosszabb időn keresztül ugyanaz a hang szól. Általában a hangnem alaphangja, vagy kvintje. Fölötte a szólam, néha függőleges összefüggés nélkül bontakozik ki.

**Nagyon jó formai összetartó erő, ezért minden stílusban szívesen alkalmazzák a szerzők.**

A leggyakoribb a basszusban játszott orgonapont.

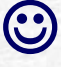

Nagyon jól összetartja a darabot.

Korlátozza lehetőségeidet. Pl. a basszus az egyik legfontosabb szólam.

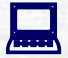

Kottagrafikus program

 Válassz egy könnyű hangnemet! Írj egy alaphangra épülő orgonapontot. Az orgonapont nem mindig kitartott hang. Lehet pl. egy ostinato ritmus is, esetleg egy szűk intervallumú rövid motívum is.

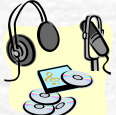

Hallgasd meg Bach: C-dúr prelúdiumát a Wohltemperiertes Klavier-ből.

#### **Ellenőrző kérdések!**

Mi az orgonapont?

Vajon csak legalsó szólamban fordulhat elő?

#### FORMAL ELEMEK ÉPÍTÉSE

A darabod építésénél figyelembe kell venni két ellentétes dolgot. Legyen változatos a motívumkészleted. Ugyanakkor az "épületed", a darab esik szét, ha soha nem használsz benne azonosságokat. A közönség mindig nagy örömmel fedezi fel a már hallott részeket.

A kettősség, az azonosság és a különbözőség egyidejű megtartásában segítenek a következő lehetőségek.

# *Variálás, figuráció*

 A variálással a már kitalált motívumodat, dallamodat, AZ AZONOSSÁGODAT tudod színesebbé, érdekesebbé tenni. A figurálás egyfajta variálás.

*"valamely dallam vagy szólam ritmikus élénkítését jelenti, átmenő és váltóhangokkal, "előlegzett" és késleltető hangokkal vagy hangzatfelbontással"<sup>15</sup>*

FIGYELMEZTETÉS! A variálásnál fontos, hogy felismerhető maradjon az eredeti dallam.

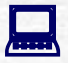

Kottagrafikus program

Egy rövid dallamot, vagy dallamrészt változtass meg egy ponton. A változás ne érintse a dallam fő vonulatát.

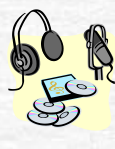

Részletesen foglalkozik a témával pl. Schönberg a Zeneszerzés alapjai című könyvében.

## *transzformálás*

<sup>15</sup> Idézet a Szabolcsi Bence-Tóth Aladár: Zenei lexikonból

÷,

A transzformálás az, amikor egy motívumot, dallamot vagy dallamrészt más környezetbe helyezel.

Gondolj például a kvintváltós népdalok  $A<sup>5</sup>$  sorára!

Nagyobb változás okoz, ha más hangról kezdve építed a motívumot, dallamot vagy dallamrészt, a hangközrend megtartása mellett.

Próbáld meg a dúr motívumot, dallamot vagy dallamrészt mollban, a mollt dúrban elhelyezni.

Nagy változást okoz:

- a tükörfordítás, amikor a motívumot, dallamot vagy dallamrészt ugyanarról a hangról kezdve, de ellentétes irányú hangközrenddel építed fel,
- a rákfordítás, amikor a motívumot, dallamot vagy dallamrészt az utolsó hangtól kezdve visszafelé építed fel,
- a ráktükör fordítás, amikor a motívumot, dallamot vagy dallamrészt az utolsó hangtól kezdve visszafelé és ellentétes irányú hangközrenddel építed fel.

Van olyan program, amely ezeket a kijelölés után egy kattintásra meg tudja csinálni.

Te csak előre haladj a tudományban, ne visszafelé, mint a rák.

Kottagrafikus program.

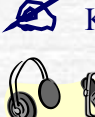

Készítsd el az Örömóda 4 ütemének rákfordítását!

Hallgasd meg az eredetit! Beethoven IX szimfónia IV tétele

#### **Ellenőrző kérdések!**

Mi a transzformálás szó jelentése?

Mi történik kvintváltó népdalaink második sorában?

Milyen irányú a rákfordítás?

A tükörfordítás vízszintes, vagy függőleges tengely körül forgatja a hangokat?

# <span id="page-53-0"></span>Átalakulásifolyamat

Egy bizonyos bonyolultsági szintről akarunk eljuttatni egy másik szintre egy motívumot vagy kisebb formai egységet. Ehhez konkrétan tudnunk kell hová akarunk eljutni.

#### **FEILESZTÉS**

Az átalakulás végtelenül sokféle és változatos zenei elemet használhat fel. Nézd meg, mid van! Az hová tud eljutni? Ha semmi sem jut eszedbe itt egy nagyon egyszerű példa: Van egy egész értékű c'-m. El akarom juttatni a c"-ig.

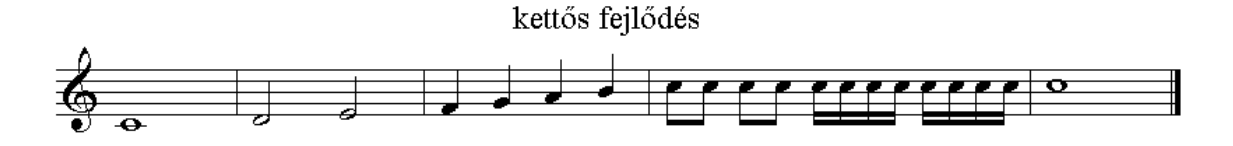

A fejlődés hangmagasságban és ritmikai sűrítésben történt.

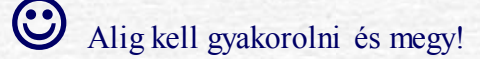

Vajon visszafelé is jól szólna?

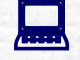

Kottagrafikus program

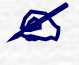

B és D dúrban készíts hasonló fokozásokat!

Hallgasd meg Beethoven zenekarra írott Eroica Változatait! Énekeld el és elemezd az Erdő mélyén,- és a Szól a toronyóra c. kánont!

**A fejlesztés előfordul a variálásnál is. Itt az azonosság megtartása mellett bonyolódik, sűrűsödik a zenei anyag.**

LE É P Í T É S

A fejlesztés fordítottja.

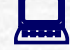

Kottagrafikus program

**54. oldal**

 Figyeld meg a darabok befejezését. A zeneszerző fokozatosan szüneteket beiktatva halad a végső pontig Beethoven: G-dur zongorára írt Szonatina I. tétel -Codetta

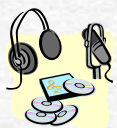

Bartók : Ürögi kanásztánc a Gyermekeknek II kötet 40. darabja zenekari feldolgozás: Magyar képek V. tétele

#### **Ellenőrző kérdések!**

Milyen eszközei vannak a zeneszerzőnek a darab előre lendítésére? Mi a leépítés folyamata?

# Improvizálási gyakorlatok [8.modul]

Visszajátszás, ismétlés (a rögtönzés előkészítése)

# MEGHATÁROZOTT HANGOKBÓL TÖRTÉNŐ VISSZAJÁTSZÁS

Pl. A tanár először csak egy egyszerű három hangból álló frázist játszik elő, a növendék azt visszajátszza. Először ajánlatos 2/4-ben.

Később ezt az intervallumot fejleszti, eljut a pentaton, illetve a diatonikus skálákig, a 3/4, a 4/4, a 6/8, illetve képesség szerint két ütemes motívumig.

 Otthon, számítógéped segítségével is tudsz gyakorolni. Vegyél fel MIDI-szerkesztő programod egyik sávjába sok, egy vagy kétütemes motívumot. Hagyjál ki ugyanannyi szünetet, majd a visszajátszásnál egy másik sávban, a kihagyott szünetben ismételd meg az előzményeket.

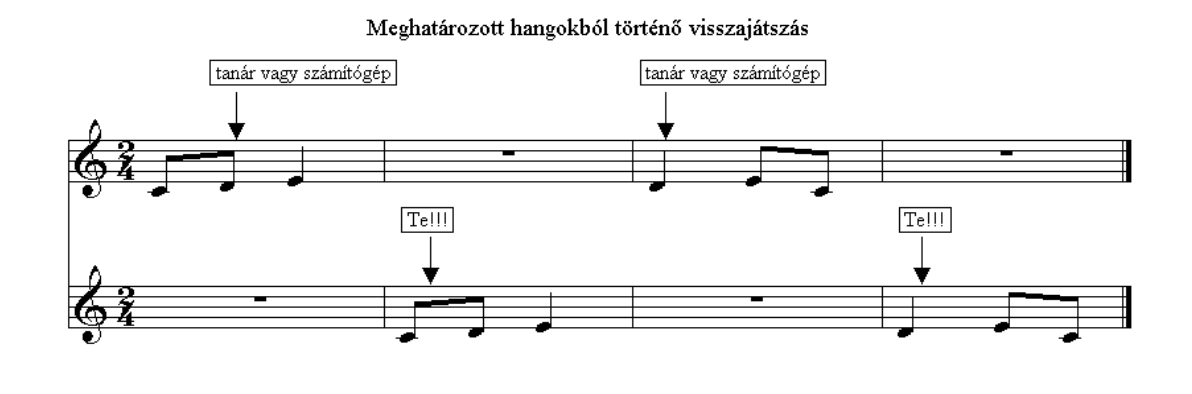

#### FOLY AMATOS ELŐ ÉS VISSZAJÁTSZÁS (SZIMULTÁN A HALLOTTAKKAL)

Pl. A tanár itt is először csak egy egyszerű három hangból álló frázist játszik elő, majd folyamatosan mindig másikat. Azt a növendék a tanár által meghatározott időkéséssel visszajátszza. Először 2/4-ben.

Ajánlatos először a fél, később az egész ütem késés.

Később ezt az intervallumot fejleszti, eljut a pentaton, illetve a diatonikus skálákig, a 3/4, a 4/4, a 6/8, illetve képesség szerint két ütemes motívumig.

# **Nehéz gyakorlat! Rendkívüli koncentrációt igényel!**

 Ezt is tudod számítógéped segítségével gyakorolni. Vegyél fel MIDI-szerkesztő programod egyik sávjába sok, egy vagy kétütemes motívumot. Ne hagyjál ki szünetet. A visszajátszásnál egy ütemmel később folyamatosan ismételd az előzményeket.

Szimultán visszajátszás

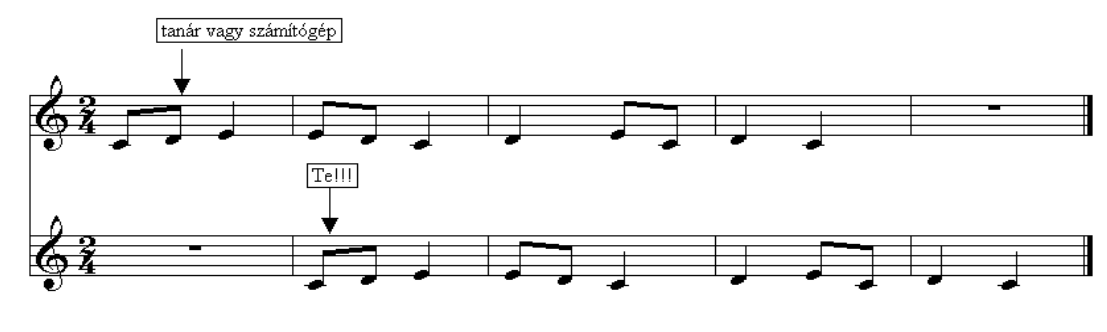

# VA R IÁ LT VIS S ZA J Á T S ZÁ S

Pl. A tanár először csak egy egyszerű három hangból álló frázist játszik elő, a növendék azt variálva visszajátszza. Először ajánlatos 2/4-ben.

Később ezt az intervallumot fejleszti, eljut a pentaton, illetve a diatonikus skálákig, a 3/4, a 4/4, a 6/8, illetve képesség szerint két ütemes motívumig.

Járj el ugyanúgy, ahogyan a "meghatározott hangokból történő visszajátszás" esetében tetted. Itt viszont a kihagyott szünetben variálva játszd vissza az előjátszást.

## KÉRDÉS-FELELET

Pl. A tanár először csak egy egyszerű három hangból álló frázist játszik elő, azt a növendék a tanár által meghatározott módon, általában a kérdésre válaszként, egyszerűen variálva játszza vissza. Fontos valamilyen szintű azonosság. TÉGLA! Dallami, ritmikai.

Később ezt az intervallumot fejleszti, eljut a pentaton, illetve a diatonikus skálákig.

#### **ELLENTÉT**

Pl. A tanár először csak egy egyszerű, pár hangsorból álló frázist játszik elő, azt a növendék a tanár által meghatározott módon, azt a növendék a játszott motívummal ellentétesen: hangulat, dallamvonal, dallamsűrűség, ritmus stb. játszza vissza.

Később ezt az intervallumot fejleszti, eljut a pentaton, illetve a diatonikus skálákig.

Járj el ugyanúgy, ahogyan a "meghatározott hangokból történő visszajátszás" esetében tetted. Itt viszont a kihagyott szünetben ellentétet alkotva játszd vissza az előjátszást. Itt áll egy egyszerű példa.

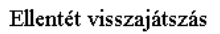

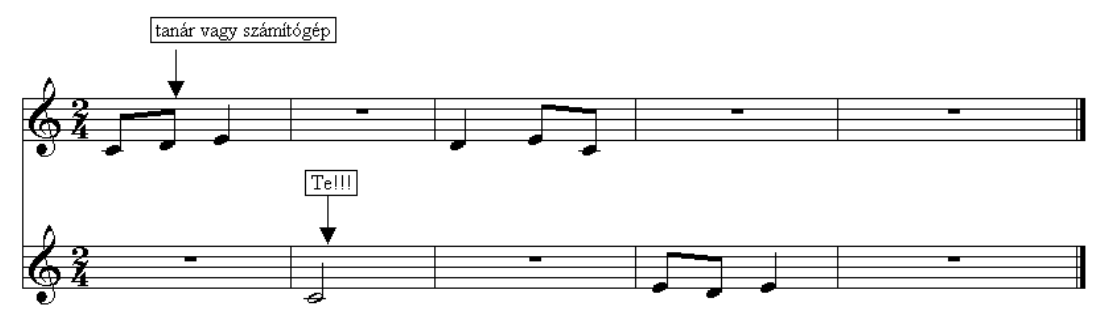

# <span id="page-58-0"></span>Hangzatbontások

Megadott harmóniasorra játssz hangzatbontásokat. Lásd a "**[Dallamformálás](#page-46-1)**, [Hangzatbontások"](#page-46-0) részt a [46. oldalon.](#page-46-0)

hangzatfelbontás gyakorlat

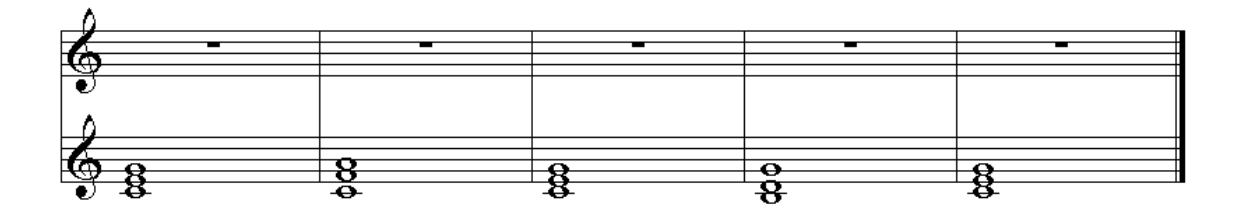

A legegyszerűbb improvizálási gyakorlat a kíséret akkordsorának bontogatása.

 Improvizálj dallamot akkordhangokból. Először negyedekből, majd nyolcadokból építkezz stb. Azután más metrummal. Dallamod írjon le hullámvonalat. Később meghatározott ritmusképletekkel, ritmustéglákkal, majd szabadon.

Próbáld meg kötött ritmus nélkül. Ezt csináld partnerrel. Ints, amikor az akkordot váltani kívánod!

## Átmenőhangok

Lásd a "**[Dallamformálás](#page-46-1)** [Átmenőhangok"](#page-49-0) részt az [49. oldalon.](#page-49-0)

Két, vagy több hangsúlyos helyen lévő akkordhangot köt össze. Végső soron ezek a skálák. Később átmenő motívumokról is beszélünk.

A hangsúlyos formai elemek között összevont skálát lehet alkalmazni.

 FONTOS! A hangsúlyos helyekre az alul megszólaló harmónia akkordhangjai kell, hogy kerüljenek.

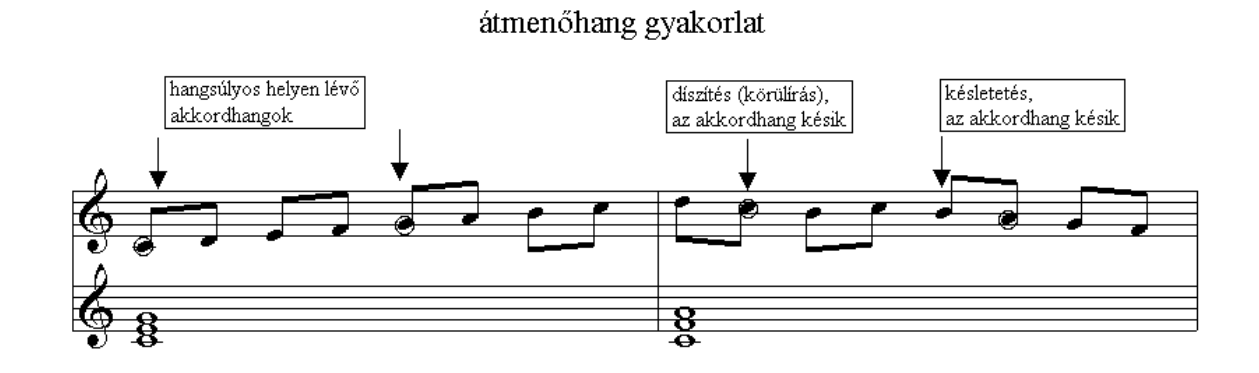

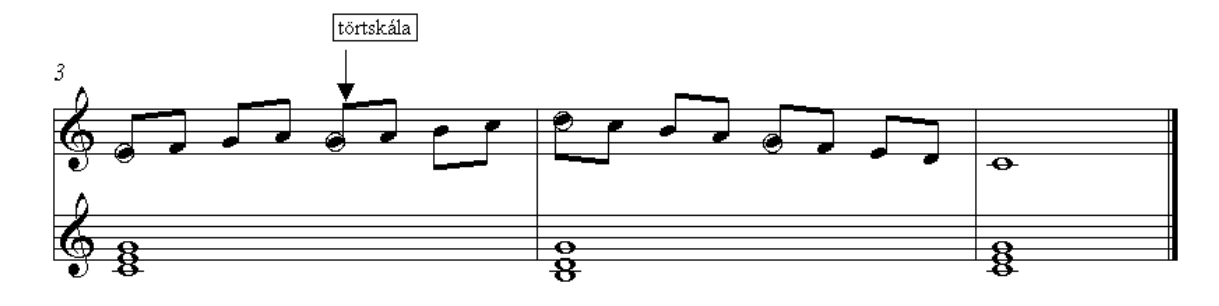

### **Próbáld ki Te is!**

#### Díszítések

A dallamalkotás egyik lehetősége. Lásd a "**[Dallamformálás](#page-46-1)** [Díszítések"](#page-49-1) részt az [49. oldalon.](#page-49-1)

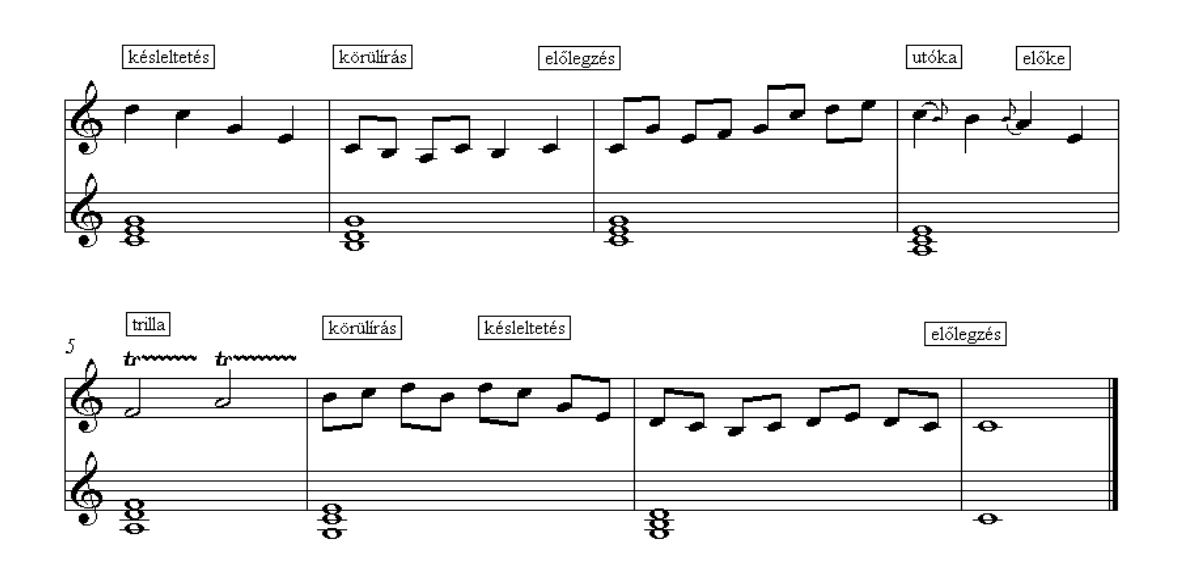

díszítések

#### DALLAMVEZETÉS GYAKORLATOK

A dallam fokozatosan emelkedhet vagy süllyedhet, mint a régi stílusú népdalokban, ám a legnehezebb – főleg hosszabb részt tekintve – az egyensúly megteremtése. Az egyensúlyt legkönnyebben hullámzással hozhatjuk létre. A basszus szólam legtöbbször ellenmozgást végez, amely a többi szólammal együtt hozza létre az egyensúlyt.

#### <span id="page-60-0"></span>*Hullámzás, egyensúly*

A dallam-improvizációnál és a komponálásnál egy jól használható feladat. Ha megfigyeljük a legtöbb dallam (hosszabb részt vizsgálva) hullámzó mozgást végez.

Épp ilyen a Szélről legeljetek c. népdal, amit már szolfézsórán tanultál!

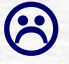

A Zsipp –zsupp kenderzsupp az egy tökéletes egyensúly, nem?

 Nyiss meg egy Bach midi-fájlt. Egyik szólamát nézd meg hasábszerkesztés módban. Itt jól látható ez a fajta mozgás.

J.S.Bach 3/4/-esG-dúr kispreludiumján vizsgáld meg a hullámzást!

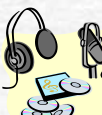

Bach: Wohltemperiertes Klavier II.kötet C-dúr preludiumát hallgatva a hullámzás és egyensúly tökéletessége bontakozik ki.

#### *Szabad improvizáció*

#### **Két formát fogalmazunk meg így:**

A kötetlen metrumú és szabad ritmusú rubato improvizációt.

Azt az improvizációt, amikor már nem adunk meg szempontokat. Itt már az eddig tanultak alapján szabadon dönthetsz az egyes megoldások között, illetve szabadon keverheted azokat.

# **Hangszerelési megoldások [9.modul]**

#### Szólamok hozzáadása

 A zenealkotásnak másik módszere. Két fajtája van: homofon, ahol egy dallamnak a kísérőszólamok alá vannak rendelve; polifon, ahol minden szólam egyenrangú.

# *egyszólam*

A zene megszólalásának egyik módszere.

Egy szólammal is lehet akkordokat, sőt még több szólamot is érzékeltetni.

# *többszólam*

Több szólam esetében a szólamok mozgása lehet párhuzamos vagy ellentétes.

#### **Az első két évben csak a homofon zenével foglalkozunk.**

Gyakori párhuzamos mozgás a terc- vagy szextpárhuzam, a kürtmenet. A párhuzamos mozgások leginkább a dallamot egészítik ki, míg az ellentétes mozgások az alsó szólamban funkciós vagy kiegészítő szerepet játszanak.

#### K É T S ZÓ LA M

A két szólam, ha párhuzamos mozgású, akkor valószínűleg dallami kiegészítő szerepet játszik. Ellentétes mozgás esetén funkciós feladatot lát el.

# T Ö B B S ZÓ LA M

<span id="page-62-0"></span>Kettőnél több szólam esetén általában az alsó szólam a basszus, a középső kísérő, a felső a dallamot játszza. A szerep néha megváltozhat!

#### **BASSZUS**

A basszus szólamról a fontossága miatt külön kell szólnunk.

A legalsó szólam a basszus. Meghatározza a felette álló szólamokkal együtt a funkciót (T, D, SD)

A metrum megvalósulásában is fontos szerepe van.

A dallammal általában ellentétes mozgású.

#### *unisuno*

 Olyan hangszerelési fogás, ahol minden hangszer akár oktáv különbséggel ugyanazt a dallamot játszza. A legnagyobb fokozás egyik lehetősége.

#### *ostinato*

 A legegyszerűbb kísérési forma. Egy ritmus, ritmusképlet ismétlődését jelenti. Formai összetartó ereje van.

## *szünet és generál pausa*

 Fontos szerepe, hogy általában tagolja a zenei részeket. Helyet hagy a többi szólam kibontakozásának.

Sok híres zeneszerző szerint a "szünet a legszebb zene". A generál pausában a hallgató fejében/képzeletében folytatódik a zene. Rendkívül hatásos formai, hangszerelési elem.

#### **Ellenőrző kérdések!**

Mi az ostinato?

Mikor alkalmaznál generál pausát művedben?

Ismersz – e olyan zeneművet, ahol a zeneszerző unisonoval fejezi ki mondanivalója erejét?

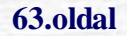

#### <span id="page-64-0"></span>*Az összhangzattan*

 *szabályainak ismerete a feltétele annak, hogy megsérthessük őket!*

Ahhoz, hogy zenéd belopja a szívekbe magát, legalább meg kell ismerned a zene elemei közötti **egyensúly** és a harmónia megteremtésének tudományát. Ezt legjobban az úgynevezett "bécsi klasszicizmus" tudja. Mi is az ebből a zenékből ellesett fogásokból szeretnénk néhányat Neked megtanítani.

FONTOS! A "bécsi klasszicizmus" az egyensúly és harmónia zenéje. Ha te mást szeretnél, akkor ezekkel az elvekkel pont ellenkező fogásokat kell alkalmaznod. Tehát ez a tudás sajnos nem megkerülhető.

**Mi köze ennek a mai zenéhez?** Bármelyik zene, amelyik tartalmaz egyensúlyra törekvést, levezethető a "klasszikus összhangzattanból".

Az egyensúly és harmónia ellentéte: a folyamat, az ellentét és végül a káosz.

A káosz azért nehéz, mert figyelni kell, nehogy valami egyensúlyban lévő dolog jöjjön elő. Tehát megint csak ismerni kell az egyensúlyt, a harmóniát.

Az egyensúly, harmóniára való törekvés elmélete nem egy ember által kitalált fikció, hanem fizikai törvényből vezethető le. Az entrópia törvénye hozza létre a felhangokat, amely vizsgálatának tanulságai az összhangzattan tanulmányok alapjai.

A tilos párhuzamok, a tilos kettőzések mind-mind ebből következnek.

Mi itt csak a legalapvetőbb szabályokat mutatjuk be.

- Tilos az oktáv és a kvint párhuzam!
- Tilos a szeptimkettőzés!
- Nagyon kerülendő a terckettőzés a főakkordokban!

Elvek

- Legkisebb lépés elve. (a közös hangot tartsuk meg!)
- Ellenmozgás elve.

#### A funkciók

T=megérkezés, D=feszültség, izgalom, SD=más (feszültség, izgalom)

#### **Jelölések:**

Fokszámok: I fok, II fok stb. a VII. fokig.

Akkordmegfordítások:  $I^6$ ,  $I^{4/6}$  stb.

A jazz és könnyűzenében: A **dúr** akkord az nagy betű pl. C, a **moll** az kis betűvel kombinált pl. Cm (néhol amerikai írásmódban C-), a **szűkített** pl. C<sup>O,</sup> vagy Cdim, a **bővített** pl. C+, vagy C<sup>5#</sup>. Az akkordmegfordításokat a /-jel utáni, basszusra vonatkozó hang jelöli pl. C/E = (a klasszikus összhangzattanban C-dúrban) I<sup>6</sup> Tanult zenész a C/E-t is úgy játsza a könnyű és jazz-zenében is, mint ahogy a főhármasokra vonatkozó összhangzattani szabály előírja: tercet a főhármasokban lehetőleg nem kettőzünk. Az alterált hangokat az angolszász írásmódban így ábrázolják: C#7, Cb7 stb.

 Kit érdekelnek a klasszikus összhangzattan szabályai a harmadik évezredben! Emlékezz, amikor az egyensúlyról beszéltünk. Nézd meg, a felhangok között létrejövő dúr akkordban a 13-ik felhangig hányszor szerepel az akkord alaphangja, a kvintje, a terce. Ekkor megérted miről van szó. Nem harmadik évezredről, hanem fizikai törvényszerűségről.

#### **Ellenőrző kérdések!**

- Mely korszak zenéje sugároz egyensúlyt és harmóniát?
- Ismersz-e zeneszerzőket ebből a korból?
- Mi a harmóniafűzés tudományának a neve?
- Sorolj fel a mozgásirányokat!
- Mik a tiltott párhuzamok, melyeket elkerülünk?

# **Formatan [11.modul]**

#### **A forma**

Az a dolog, ami összetartja az alkotást. Hasonlítsuk egy épülethez!

- motívum (tégla)
- frázis (fal)
- forma (épület)

**A "zenei épület" is hasonló téglákból épül fel. Logikusan összefüggő elemekből áll. Jellemző rá, hogy fellelhetők benne a természet arányai, leginkább a szimmetria és néhol az aranymetszés.**

#### **A zene anyagának a tagolás ad formát**.

A tagoló művelet nem más, mint a zenedarab megformálása. Folyamatosság és tagolás olyan minőségek, melyek egymást feltételezik. Részek együttese az egész. A zene időben lezajló folyamat.

A tagolás legvégén a motívum található, mely a zene legkisebb tovább nem tagolt része. Legal ább két ütemsúlyt magába foglaló zenei anyagot tartalmaz.

A **tagolást metszetek, (cezúrák) végzik**. A cezúrák többfélék lehetnek, melyek rendszerint együttesen végzik a tagolást: **ritmikai** cezúra (a mozgás megállása), **dallam**i (kiugró magas hangra érkezés, alaphangra érkezés), **harmóniai** (domináns funkción való félzárlat), **dinamikai** (forte-piano szakaszok váltakozása), **hangszínbeli** (énekszólam belépése, hangszerszóló belépése, vagy kiválása versenyműből) stb.

*"A zene kizárólagos funkciója az, hogy az idő folyásának szerkezetet adjon és rendet tartson benne, ... a zene az idő permutációjának művészete".<sup>16</sup>*

 Az, hogy szépnek találunk egy kompozíciót – megérint – abból fakad, hogy felfedezzük önkéntelenül ezeket a formákat, amelyek segítenek felismerni, megjegyezni a darab logikáját, tartalmát. Ébren tartják az érdeklődést.

A zeneszerzők a történelem során rájöttek, hogy melyek azok az ideális formák, formai elemek, amelyek a hallgatók számára a zeneértést elősegítik.

Mi csak azokkal fogunk foglalkozni, amelyek máig megmaradtak.

Figyeld meg, hogy kompozíciód megfelel-e az itt leírtaknak!

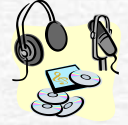

Hallgass meg egy zeneművet! Próbáld felfedezni benne a tagolásokat, a formai részeket.

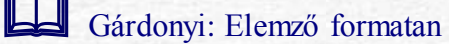

Frank Oszkár: Formák és műfajok a barokk és klasszikus zenében

÷,

<sup>16</sup> Igor Stravinsky híres mondása.

A.Schönberg: A zeneszerzés alapjai

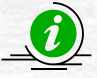

*Az elme megtalálta az idő érzékelésének módját azáltal, hogy az események láncolatát történetté rendezi. Eleinte a legendák és a hagyományok ezt a szerepet játszották, és később kiegészítették az elmének az ember körüli tér érzékelésére szolgáló képességét. Azt a térbeli rendet, amit a festészet és szobrászat kifejez, magasabb szintre emelte az időbeliség szempontjának megjelenése. A mozgófilmek gyakran vonzóbbak, mint az állóképek, a mai kor gyermekei egyenesen rabjaivá lettek a videojátékoknak. A változatlan állóképek a szemlélőket saját kereső munkára ösztökélik. Ismét és ismét megnézhetik a képet, az első pásztázó áttekintést követi a második és így tovább.<sup>17</sup>*

*A zene azonban a maga sajátos érzékeltetési rendjével lép fel: a zenének van kezdete és van vége. A festménynek nincsen.*

*A zene érzékelése, felfogása az elmének azzal a készségével lehet kapcsolatban, hogy strukturálja az időt az információ válogatása és raktározása érdekében. A zenélés bonyolultabb, összetettebb, mert különböző végtagok és izmok koordinált mozgását kívánja meg, így meglehet, hogy zeneszeretetünk csupán a koordinált tevékenységhez való előnyös alkalmazkodás mellékterméke. Vajon milyen előnyökkel kecsegtet egy ilyen alkalmazkodás?*

*A zene alapelemei*

 $\overline{a}$ 

<sup>17</sup> Vannak különleges kivételek, mint pl. a mintás frízek vagy az op-art képek. Az elsőknél a szimmetria oly súllyal esik latba, hogy az elmét magával sodorja. Az op-art esetében az elme egyes alakfelismerő tulajdonságaira építenek, majd szándékosan kétértelműségek sorozatával zavarba ejtik, így például megpróbáljuk összekötni a pontokat és ezzel képzeletbeli vonalakat hozunk létre a pontok és legközelebbi szomszédjaik között. De ha olyan mintázat alakul ki, amelyben több pont is van, mondjuk kettő, ami egyenlő távolságú szomszéd lehet, akkor a szemünk oda-vissza ugrál a két legközelebbi szomszédos pontot összekötő két vonal között és ettől a kép dinamikus látványt kelt

#### **A hang**

 A hang, a hangzat, a hangsorok végül is olyan fizikai, matematikai törvényekre vezethetők vissza, amelyek az egész világ működésére jellemzők.

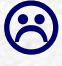

Mit kezdjek egy hanggal, mikor szimfóniát kellene írnom?

 MIDI-szerkesztő programodba bármilyen hangot be tudsz vinni, ha mással nem az audiósávok lehetőségével.

 Tanuld meg a csöndet hallgatni! Figyeld meg a csönd legkisebb változásait, és jegyezd föl(légyzümmögés, szél, ajtócsapódás, beszűrődő fütyörészés.)

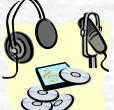

Hallgass hangszereden egy-egy hangot, különböző módon megszólaltatva. Hallgasd hangvilládon a 440 Hz rezgésszámú egyvonalas "a" hangot!

# A ZENET HANG

A forma legkisebb alkotóeleme lehet **egyetlen hang** illetve akkord. Dalok esetében, mikor a zeneszerző nem ír előjátékot előfordul, hogy a művet egyetlen hang, vagy akkord indítja, önálló formai egységként.

#### Ezt **előtétnek** nevezzük.<sup>18</sup>

Ez az előtét könnyű! De mi jöjjön utána?

 Énekeld el Mozart: Tavaszelő- jét.K.V.597. De ki játssza a kíséretet az előtéttel? És ha nincs kíséret, honnan tudod a kezdőhangot?

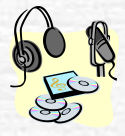

Hallgasd meg: Schubert: c-moll Impromtujét! Az is előtéttel kezdődik

*A zörej*

18 Pl.: Mozart: Tavaszelő - hangadás a zongorakíséretben. J. Haydn 103.sz szimfónia I tétel első periódusa előtt, az első koronás ütem üstdob-pergéssel kitartott tonikája is előtét.

÷

A hangszerek járulékos hangjai

A természet hangjai

Az emberi tevékenység, a tárgyak hangjai.

Milyen kellemesen csordogál az ereszcsatorna, a zápor vidáman paskolja a fákat.

Eh, elejtettem a bögrém! Rémes hang, rémes helyzet.

MIDI-szerkesztő programodba zörejeket is be tudsz vinni az audiósávok segítségével.

gyűjts magnóval (minidisc-kel) természeti hangokat!

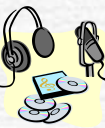

Hallgasd meg Saint -Saens: Az állatok farsangja c. művét! Csua hangutánzás!

# *A ritmus*

A folyamatos (a zenében leginkább egyenletes) idő felosztása általában kétfelé. Sokszor háromfelé. Ritkán öt-, hétfelé stb. Az osztódásnál a kétfelé az alapértelmezett.

A hangok ritmusképletekbe, a ritmusképletek együtt a dallammal nagyobb formai egységekbe szerveződnek.

 A zenében minden ritmus. Még egy hang is, csak az olyan gyorsan rezeg, hogy külön nem halljuk a rezgéseket, kivéve az egészen mély hangokat. Csak ritmusból is lehet jó zenét készíteni!

 **Sajnos hallásunk korlátozott, képességtől függően valahol a 40 Hz és a 20.000 Hz között.**

MIDI-szerkesztő program

Írj ütőhangszerre változatos ritmuskombinációkat!

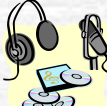

Hallgasd meg Britten: Purcell változatok c. zenekari művének témáját! Minden hangszercsoportra variációt komponált.

*A metrum*

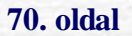

Lüktetés. A zenei hangsúlyok szervező egysége, mértékegysége.

A zene időben lezajló folyamat. A folyamatosság ritmikai megoldása az, hogy a szerző az egymást követő hangokat egyenletes lüktetésű csoportokba illeszti. Az egyenletes lüktetés a metrum, a lüktetés csoport az ütem.

Az ütem fogalma lényeges a zenei forma elemzésénél, mert az ütem lesz a részek terjedelmének mértéke.

A metrikai hangsúly helye az ütem kezdete (ütemsúly).

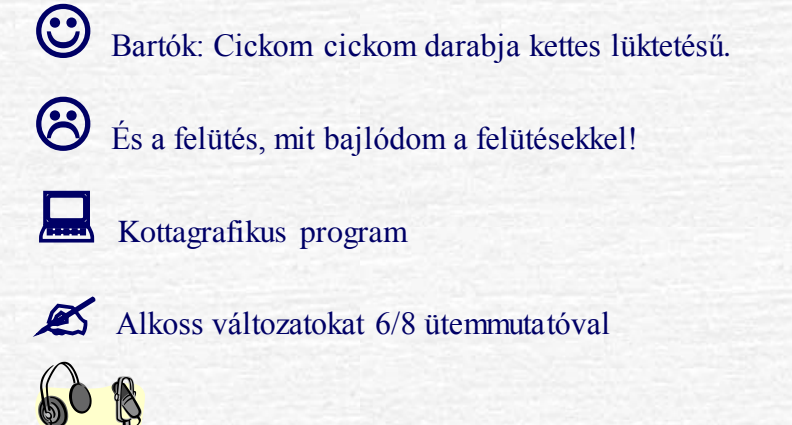

Hallgasd meg: Mozart: Nel cor piu zongoravariációját. 6/8 metrumban íródott!

Nézz utána darabjaidban a felütés- csonka ütem megoldásainak!

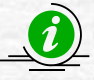

*Az írott ütembeosztás nem mindig hű képe az elhangzott zenének. Nincs valódi ütemsúlya annak az írott ütemnek, melynek anyagában az előző ütemhez képest nincs sem dallami, sem ritmikai, sem harmóniai elmozdulás. A metrikus ütemsúly és a zenei elmozdulás helye különböző. Így, beszélhetünk a továbbiakban kisütemes, nagyütemes írásmódról, illetve, ha az ütemek számának oldaláról vizsgálódunk, kis- illetve nagyperiódusról.* 

# *A motívum*
A motívum a legkisebb értelmes zenei egység, általában dallami, egység, tipikus és jól megjegyezhető képződmény. Az önállósodáshoz való ereje határozza meg: ismételhető, tovább fejleszthető.

Motívumnak nevezzük azt a legkisebb összefüggő dallami és ritmikai kombinációt, amelyik a dallami és ritmikai határozottság sérelme nélkül tovább nem bontható.

A zene anyagának a legkisebb, tovább nem tagolt része, melybe legalább két ütemsúlyt magába foglaló anyag tartozik: a motívum. Együtemnyi részek ehhez képest motívum-íznek minősülnek, minthogy egymással, párosával, ritkábban hármasával alkotnak egy motívumot.

Süss fel nap!- ez egy jó motívum!

Kertek alatt a ludaim – ez már kissé egyhangúbb. Ki kellene mást találni!

Kottagrafikus program

 Mozart: Jöjj drága május újra, - ez szép motívum. Mi lenne, ha felülről indítanád a motívumot?

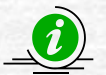

*Arnold Schönberg a motívum szót "alapmotívumként értelmezi, amely általában a mű kezdetén jelentkezik, tehát a motívum nála bizonyos értelemben egybevág a "téma" fogalmával.*

*A motívum a zene legkisebb értelmes zenei egysége. Általában két egymásnak feszülő, ellentétes karakterű motívum ízből áll, melyek egymást kiegészítik.*

*A definíciók sokfélesége tanúsítja, hogy a motívumok elkülönítettsége sokszor nehezen határozható meg. Mindig az adott zenetörténeti korszakon belül, egy adott mű elemzésekor határozható meg terjedelme, dallami, ritmikai, paramétereivel.*

*A klasszikus zeneművekben a motívum gyakran kétütemes.* 

### *A frázis*

**Frázis:** zárlattal végződő formai egység. Terjedelme klasszikus értelemben 4 ütem, végén domináns kadenciával - félzárlat, V fok - **zenei kérdés** végén tonikai kadenciával - egész zárlat , I fok - **zenei válasz**.

### *A mondat (Zenei mondat)*

Egyetlen ívű, vagy szakaszosan épülő, zárlattal végződő zenei gondolat. Kiegészítést nem igényel. Építkezési szisztémája szerint szerkezete nyitottabb a periódusnál. Ütemszámát tekintve bármilyen hosszúságú lehet, a zeneszerző elképzelése szerint.

### *A periódus*

Egymást kiegészítő, különböző kadenciájú zenei frázisokból álló szerkezeti egység. A klasszikus periódus kétrészes - előtagból és utótagból álló zenei forma. Zenei kérdésre adott zenei válasz. Az előtagra válaszol az utótag. Formatanilag zárt szerkezetű.

### *Sorszerkezet*

A zeneművek egy része nem a szokásos periodizálás szerint épül fel. Ha megfigyeljük a szerkesztés módját, itt zenei szakaszok logikus egymásutánja alkotja a formát.

 Így építkeznek a népdalok is. Soraikat határozott dallami és ritmikai metszetek határolják. A népdalfeldolgozások nagy része követi a népdal sorszerkezetét a formálásban.

A népzenei ihletésű zeneművek - Chopin mazurkái, polonézei - gyakran ezt a szerkesztési elvet követik. A bécsi klasszikus dalok egy része így elemezhető. A romantika, Schubert is használja a sorszerkezetet.

### *Természeti arányok*

Szimmetria, arányosság

A legszembetűnőbb és leggyakoribb forma. Legtipikusabb esete a periódus.

 Vigyázat! A szimmetria kizárólagos használata sablonossá, unalmassá teheti a kompozíciódat.

### *A funkciók formatani értelmezése*

A domináns-tonika kapcsolatot úgy kell elképzelnünk, mint feszültség-oldást. Ebből az következik, hogy egy nagyobb feszültség után egy kisebb is a D-T hatást keltheti. Alapvető azonban, hogy az oldódás valamilyen logikai folyamat részeként történjen.

 A domináns-tonika-szubdomináns funkciókat a nagyobb formai egységeknél is lehet értelmezni.

Általában!!! A zenedarab a tonikai funkciónak megfelelő formában fejeződik be. A csúcspont általában valahol a darab középrészén, de mindenképpen a vége előtt helyezkedik el. Ezt a csúcspontot, mint dominánsot (vagyis feloldást kívánó disszonanciát) képzeljük el.

 Természetesen vannak kompozíciók, amelyek disszonanciával kezdenek, vagy disszonanciával záródnak. Azonban, ha az elején kezdődik így, akkor képzeletben előzményt képzelünk; ha a befejezés disszonáns (domináns), akkor folytatást, lezárást kívánunk.

#### **Ellenőrző kérdések!**

Egy népdalt ha elemzel, a sorokat betűvel jelölve, milyen formai típussal találkozol?

Igényel e kiegészítést a periódus?

A zenei mondat , vagy a periódus nyitottabb szerkezetű?

A zeneszerzők melyik legkisebb zenei elemmel dolgoznak, mit fejlesztenek tovább?

## <span id="page-75-0"></span>Előadásmódok

### *A frazírozás*

Ha dallamodat helyes dinamikai és frazírozás jelekkel látod el, rá sem ismersz a különbségre. Zenéd máris élőbbé válik. Erről már tanultál. Azonban vizuálisan látni a valóságban mit tesz egy hanggal egy utasítás, egészen más dolog. Például a hangok hosszúsága. Egy staccato jel a negyed hangból hangzásban lehet, hogy nyolcadot csinál.

A hangok eljátszásánál az előadási mód, a frazírozás irányulhat a hangok hosszúságára (staccato, tenuto, legato, portato stb.), az erejére (piano, forte, mezzoforte stb.), az időbeli történésekre (crescendo, decrescendo, ritartando, ritenuto, stringendo stb.)

A frazírozás minden hangszernél más és más lehet. Ezt a hangszer adottságai határozzák meg. Ugyanígy koronként is más és más frazírozást igényel a zene.

"Hasábszerkesztés" (piano-roll, grid-edit) módban láthatod a hangok hosszúságát. A háttérrács segít eligazodni, hogy melyik ütem, melyik részén található a hang. Általában ebben a szerkesztési módban található az egyedi hangerőszerkesztő (velocity) is.

 A kottában leírt ritmus értékek, a frazírozástól függően a hasábszerkesztőben mást mutatnak. Például egy staccato negyed, lehet, hogy tulajdonképpen csak egy nyolcadot mutat.

 Játssz be 8 negyed értékű hangot egy MIDI-szerkesztő programba. A hangok hasábjait egérrel először nagyon rövidre, majd egyre hosszabbra állítsd. Nézd meg közben a kottaszerkesztési funkcióban is. Mit tapasztalsz?

 Írd be egy kottagrafikus programodba kedvelt dallamodat. Jelöld ki és először adj neki staccato, majd tenutó jelet, kösd össze, adj hozzá crescendót, decrescendót. Jegyezd fel tapasztalataidat!

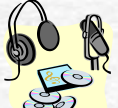

Hallgasd meg valamelyik darabodat, amelynek megvan a kottája. Vesd össze a látottakat az elhangzóval.

#### **Ellenőrző kérdések!**

Mi teszi zenédet élővé?

Mi a frazírozás szó jelentése?(Nézd meg a zenei szótárban !)

Milyen dinamikai jeleket ismersz?

Milyen utasításokat adhatsz, ha a zenéd időbeli lefolyását akarod változtatni?

Hangerő változásai milyen hatást váltanak ki?

## **A számítógépes zene miniszótár**

<span id="page-76-0"></span>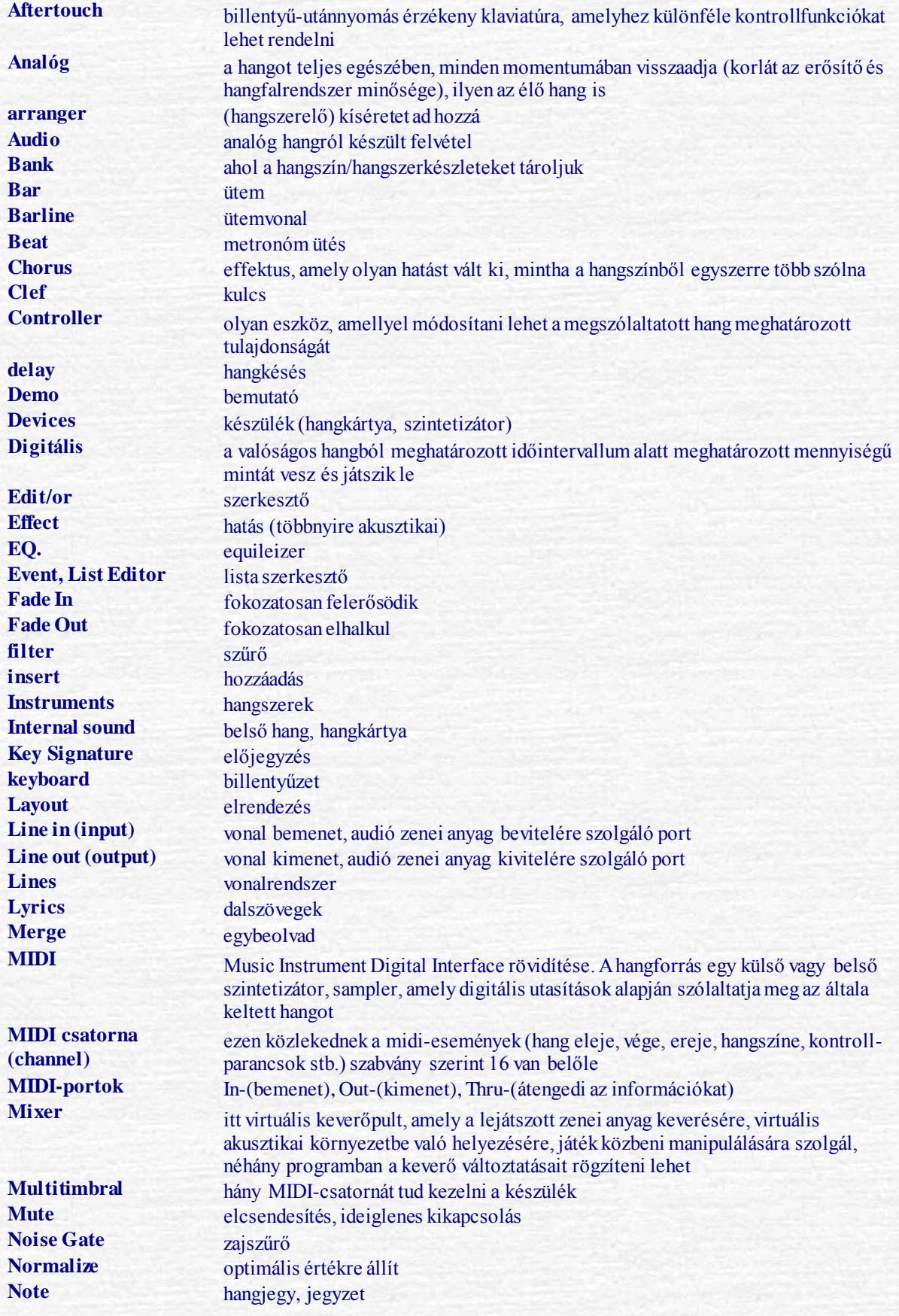

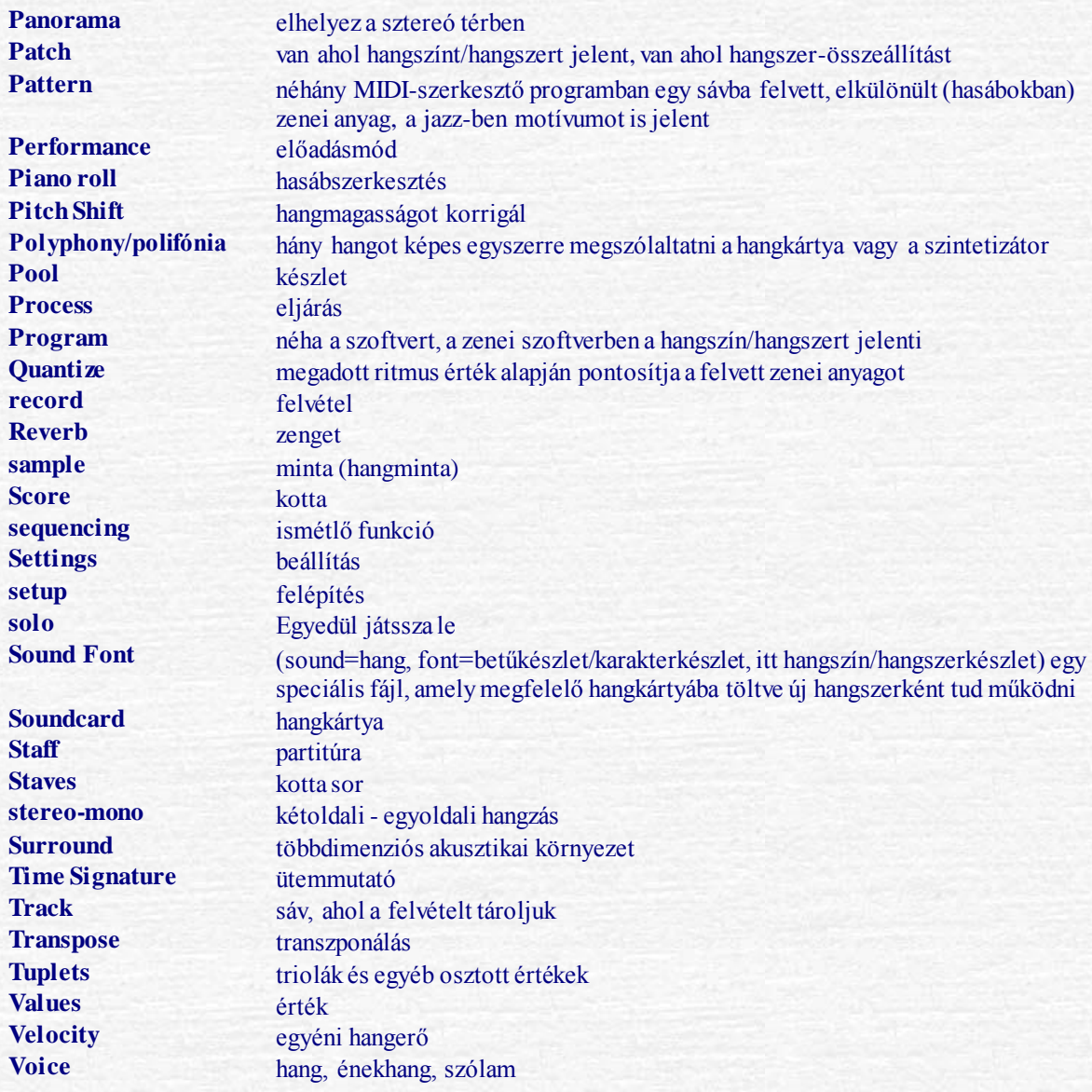

## **A tanerőnek!**

### <span id="page-78-0"></span>*Helyzetkép*

"A XX. század második felében az informatikai robbanás, az elektronikus hangkeltő eszközök és számítógépek fejlődése nagy hatással volt a zenére is. Mindeddig erről az alapfokú zeneoktatás nem vett tudomást. Itt az ideje, hogy zenei szakemberek kezébe és irányítása alá kerüljön ez az eszköztár, amely manapság egyre gyakrabban jelenik meg már a személyes használatban is. Az ifjúság minden szakmai segítség nélkül használja a szintetizátorokat, számítógépes zenei alkalmazásokat, hangkártyákat. Ezek nagyon csekély vagy semmilyen tudással is hatásosan megszólaló, zenének tűnő hangzóanyagokat képesek előállítani. Ennek káros hatását ismerhetjük fel a XX. század végi könnyűzenei irányzatok között. (pl. techno, lakodalmas rock stb.)

E káros jelenségek okai nem a digitális eszközökben keresendők. Éppen ezért nem lenne helyes, ha a zenetanárok között gépellenesség alakulna ki. Több okból sem: egyrészt tulajdonképpen a hagyományos hangszerek is gépek, másrészt a digitális szintetizátorok és számítógépek óriási lehetőséget nyújtanak a kreativitás és a komplexitás fejlesztésére, valamint ma már több szakma és tevékenység alapvető eszköztárát alkotják (pl. multimédia alkotások, film- és videózenék, hangrögzítés, hangszerelés, stb.). Ez a technika megfelelő szakmai irányítás mellett képessé teszi a növendéket új alkalmazások, új területek, lehetőségek és azok zenei következményeinek megismerésére.

A tantárgy tartalmi körének meghatározásakor maximálisan figyelembe kell venni, hogy ezek az eszközök rendkívül gyorsan fejlődnek. Éppen ezért elsősorban nem az eszközökből és programokból kell kiindulni, hanem abból az új szemléletből, amit ez a technika lehetővé tesz."<sup>19</sup>

*A zenei hatások a gyermekekre*

<sup>19</sup> Idézet a Számítógépes zene mintatantervének bevezetőjéből.

È,

### A család

- Eltűnnek a hagyományos alapok (nem énekelnek az anyák)
- A kisgyermek érzelmi kötődése a zenei anyaghoz (az értéktelen zenét is érzelmileg fontosnak tartja, mert kötődik valamihez, ami számára fontos (képi, verbális hatások))
- Kisgyermekkorban még szűk a hallott hang és forrása közötti azonosítás. (pl. a dübörgő hangos hang, éppen az érzelmi (megszokott) körülmények miatt nem jelentik a nagyság, esetleg veszély érzetét.

Kortárs csoportok hatásai

Populáris hatások bizonyos siketüléshez, zeneileg dallami, formai, ritmikai és dinamikai érzéketlenséghez vezetnek.

A környezet hatásai

Zaj- és zenei környezetszennyezés otthon, az iskolában, az utcán és a médiákban.  $\sqrt{2}$ 

*A tankönyv célja* 

- komplexen gondolkodó, önálló zenei megnyilatkozásra képes személyiség fejlesztése, aki zeneelméleti téren is megfelelő alapképzettséggel rendelkezik
- a növendék zenei képességeinek fejlesztése a számítógépes zenei eszközök segítségével
- teremtsen lehetőséget a művészetek közötti együttműködésre a számítógép segítségével
- helyezzen hangsúlyt a képességek fejlesztésére, a lexikális tudás kizárólagos elsajátítása mellett
- legyen a növendéknek átfogó, élményszerű képe a zene szerkezetéről, a művek formájáról
- rendszeresen foglalkozzon a növendék komponálással, improvizációval
- erősítse a kortárs zene iránti nyitottságot
- az új számítógépes zenei alkalmazások és digitális eszközök figyelemmel kísérése és használatának önálló elsajátítása
- alapvető akusztikai és az elektroakusztikai ismeretek elsajátítása.

#### **A tankönyv feladata:**

- fejlessze fokozatosan kreatív, kompozíciós és improvizatív feladatokkal a zenei fantáziát mutasson be stílustól és műfajtól független "abszolút" zenei eszközöket, úgymint hangszíneket, hangszín-kombinációkat, tempókat, metrumokat, ritmikai, dinamikai, harmóniai, szerkesztési, formai elemeket; zenei folyamatokat, mint az elindulás, ismétlés,
- variálás, fejlesztés, leépülés, állapot és befejezés.
- $\sqrt{2}$ mutasson be stílustól és műfajtól független "program" zenei eszközöket:
- $\sqrt{2}$ asszociációk
- zenei idézetek
- nyújtson ismereteket a zeneelmélet alapvető szabályairól, a zenei formákról, a zene szerkezeti elemeiről
- ismertesse a hangszerelés alapvető szempontjait, tudnivalóit
- adjon ismereteket a számítógépes zeneszerzés és hangelőállítás különböző területeiről
- ismertesse a szintetizátorok, a mintavevők és effektprocesszorok felépítését és működését
- $\epsilon$ nyújtson ismereteket az elektroakusztikus darabok előadásának feladatairól
- ismertesse az alapvető akusztikai és elektroakusztikai törvényszerűségeket

Ez a program kifejezetten az egyéni kreativitásra épül, természetes, hogy nem lehet elvárni egyfajta merev tanmenetet. Az anyagot témákra osztottuk, amelyek szervesen egymásra épülnek. Könnyen előfordulhat, hogy egyes részterületeken nagyobb haladást érünk el, mint máshol, azonban ezek hosszú távon ki kell, hogy egyenlítődjenek, mert különben a megszerzett tudás nem lesz teljes.

Mégis a növendék egyéni hozzáállása a legfontosabb, hisz nem mindenkiből válik zenész, és feladatunk a zene megszerettetése is.

Rendkívül meglepő, de a komponálás/improvizáció szempontjából nem a számítógép vagy a szintetizátor kezelése jelenti a legnagyobb problémát, hanem a komponálásra való készség, képesség kialakítása, leginkább fejlesztése.

Az alapfok feladata ebből a szempontból nem az, hogy "klasszikus" értelemben vett kompozíciók szülessenek.

Előfordulhat, hogy a növendék már első alkalommal hoz valamilyen számítógépes anyagot. Ez általában un. Midi-sorrend vezérlő programmal készült. Ebben az esetben kérjük a programból ...mid" kiterjesztéssel kimentve elhozni az anyagot. A legtöbb kottagrafikus program tudja fogadni a mid kiterjesztésű fájlokat. Azonban a konvertálás meglepetéseket okozhat.

Az érdekes zenemű figyelembe veszi (ösztönösen) a pszichológia érzékelés - észlelés (az egyedi, a különös, az általános) fogalmait, a zenefelfogás pszichikai folyamatait (figyelemkoncentrálás hangulat - kizökkentés - asszociációk (emlékek, gondolatok)

FONTOS AJÁNLÁSOK: Tiszteljük magunkban és növendékeinkben a "kisebb" zsenit. Rendkívül sok segédanyagot igényel. (hangzót is) Ne lepődjünk meg, ha növendékünk jobbat és érdekesebbet alkot.

**Érdemes a hozott anyag javításán keresztül tanítani az egyes modulokat.**

<span id="page-81-0"></span>Javaslatok vizsgára, bemutatókra

**Az első félévi** vizsgára ne határozzunk meg anyagot. **Év végére:** kötetlen kompozíció és egy kötött improvizáció **Második év félévére:** Rövid, kötetlen kompozíció nyomtatott formában. Kötött improvizáció. **Második év végére:** Kompozíció saját hangfonttal CD lemezről és kinyomtatva is. Kötött improvizáció.

**Bemutatóra Első évben:** meghívott tanárok és szülők részvételével számítógépről való bemutatása a feladatoknak. **Második évben:** növendékhangversenyen saját kompozíció bemutatása élő hangszerekkel, növendék előadókkal.

## **Irodalomjegyzék:**

<span id="page-82-0"></span>Bármilyen angol-magyar szótár Idegen szavak és kifejezések szótára (Akadémiai kiadó 1986) Gárdonyi: Elemző formatan 1963 Schönberg: A zeneszerzés alapjai 1973 Gárdonyi Elemző formatan 1979 Frank Oszkár: Formák műfajok a barokk és klasszikus zenében. 1966 A zene könyve (Zeneműkiadó 1983) Ulrich Michels: SH Atlasz Zene (Spinger-Verlag Budapest 1994) Szabolcsi Bence – Tóth Aladár: zenei lexikon (Zeneműkiadó Vállalat 1965)

## **Betűrendes tárgymutató**

<span id="page-83-0"></span>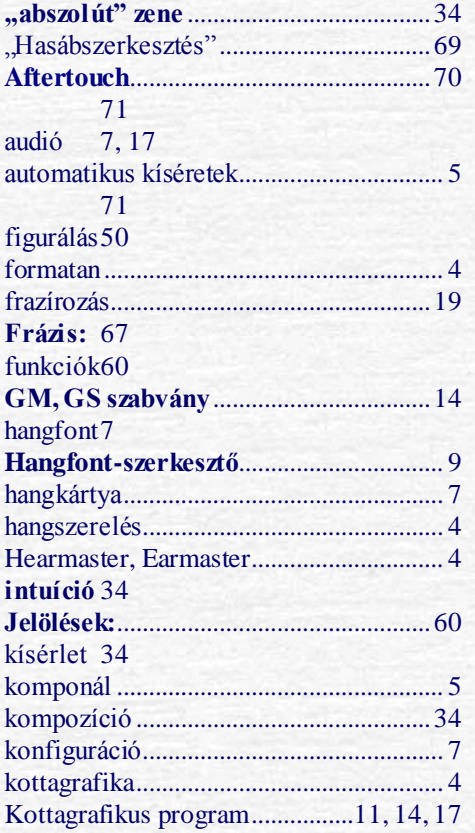

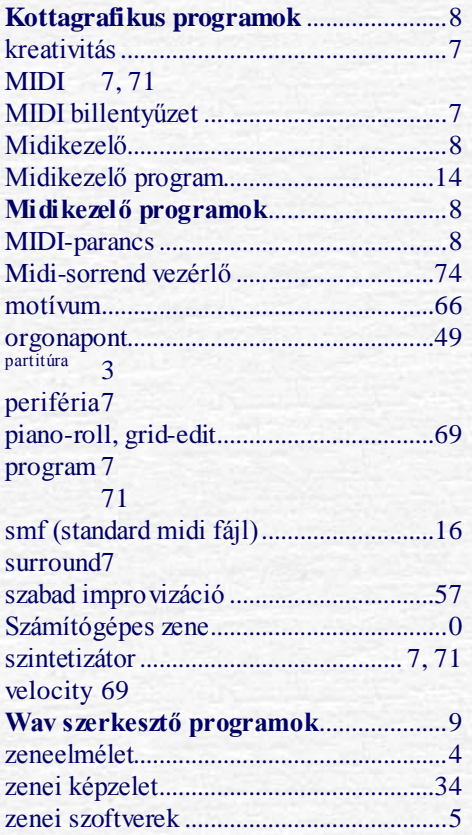

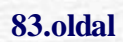

# <span id="page-84-0"></span>**Ötletek óra-összeállításokra**

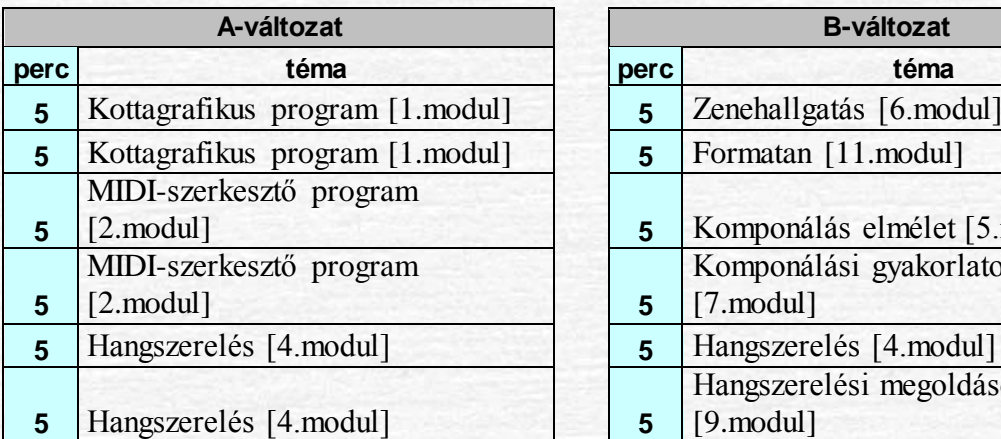

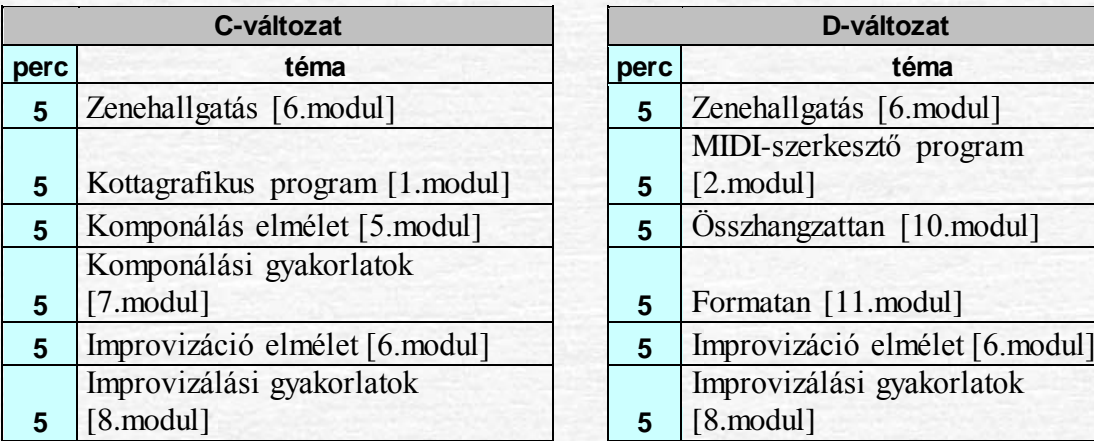

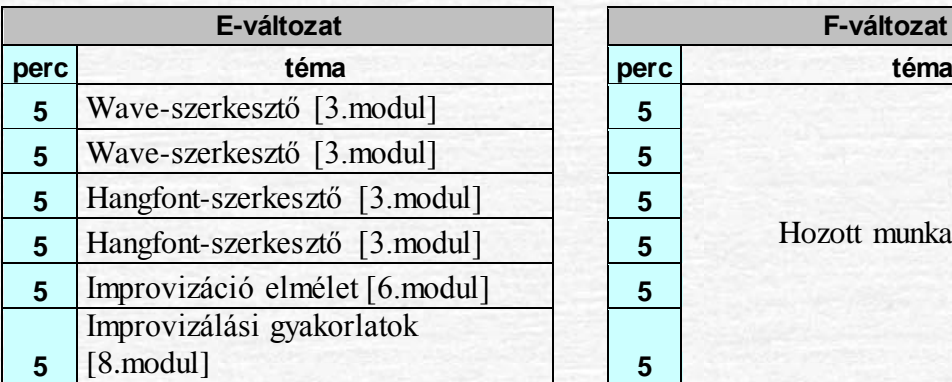

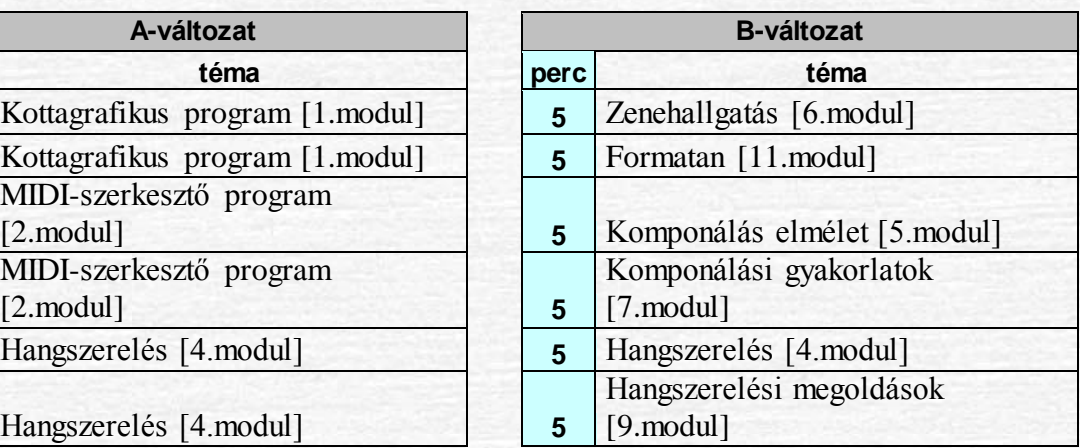

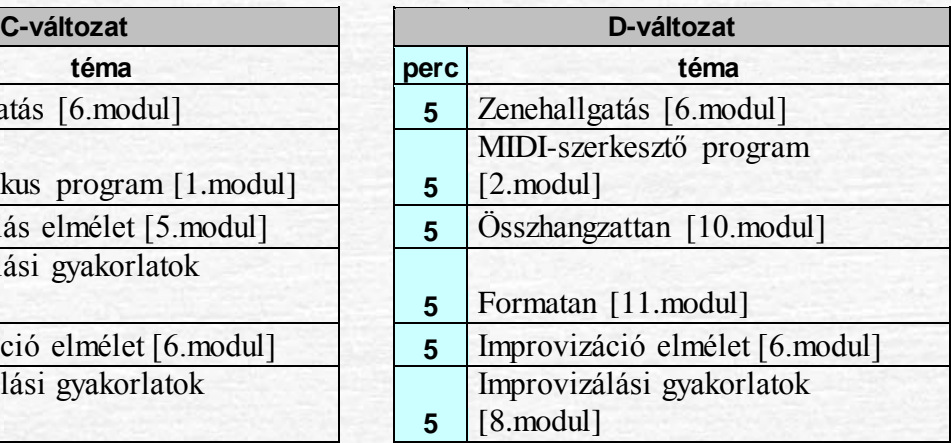

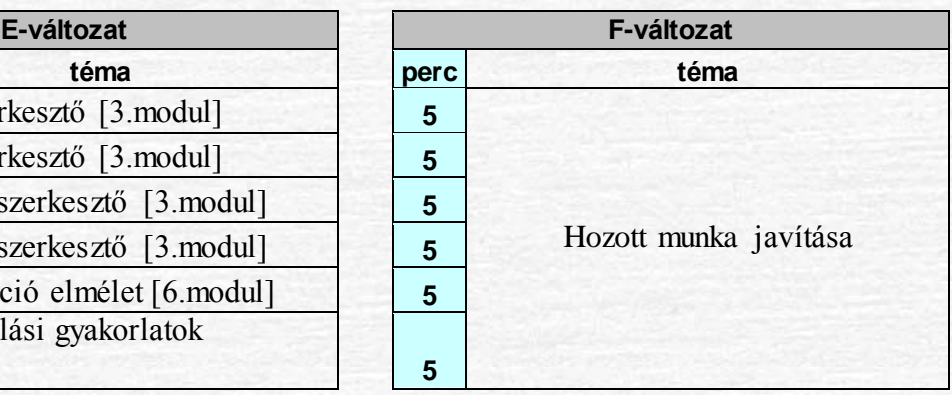

### TARTALOMJEGYZÉK:

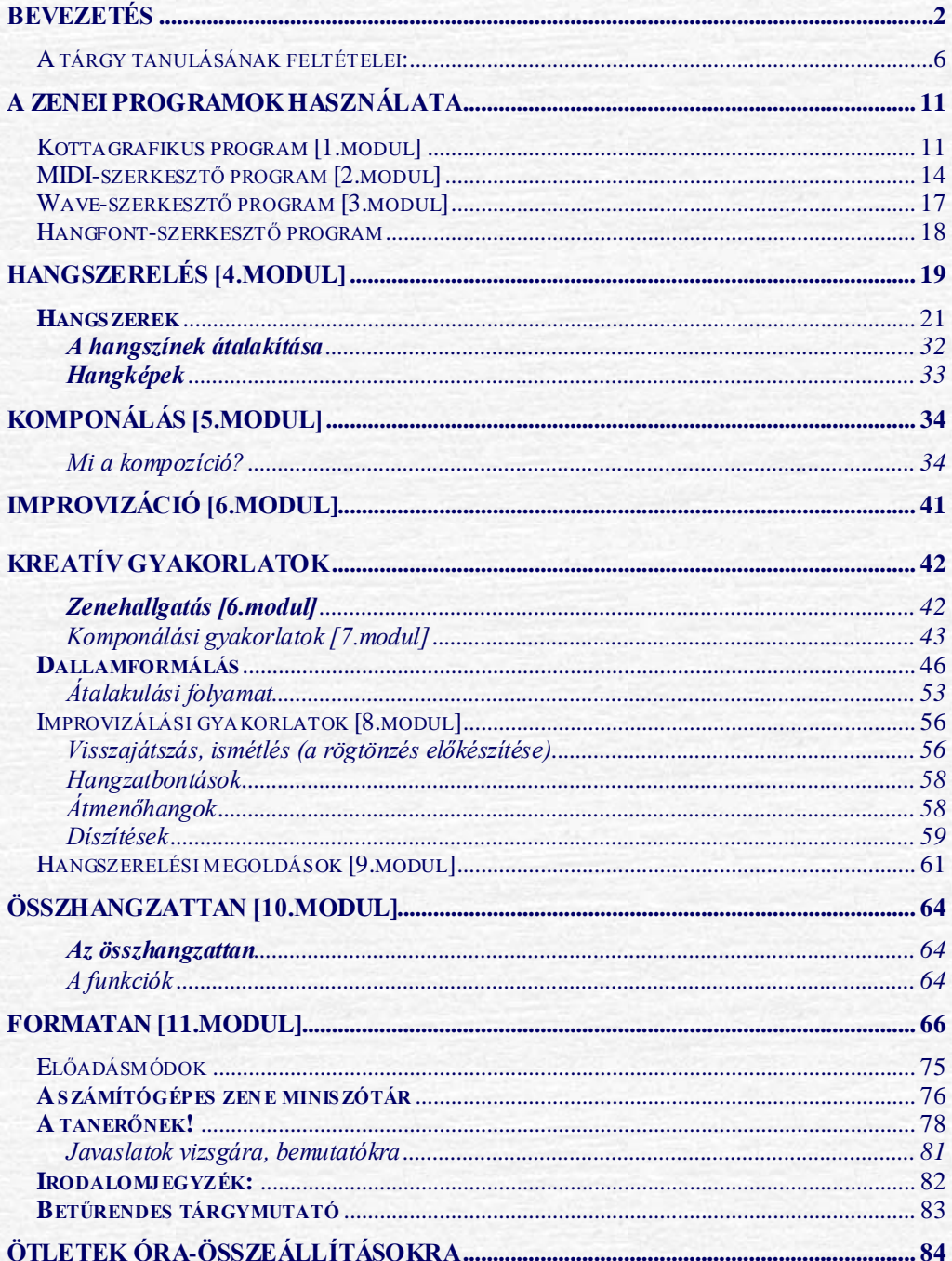